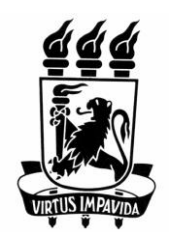

# **UNIVERSIDADE FEDERAL DE PERNAMBUCO**

**DEPARTAMENTO DE ENGENHARIA MECÂNICA CURSO DE GRADUAÇÃO EM ENGENHARIA NAVAL**

# **FERRAMENTA COMPUTACIONAL PARA DIMENSIONAMENTO PRELIMINAR E OTIMIZAÇÃO DE UM PROPULSOR SÉRIE-B**

FELIPE RODRIGUES MODESTO

RECIFE, 2020

# **FERRAMENTA COMPUTACIONAL PARA DIMENSIONAMENTO PRELIMINAR E OTIMIZAÇÃO DE UM PROPULSOR SÉRIE-B**

Trabalho de Conclusão de Graduação, apresentado ao Curso de Engenharia Naval do Centro de Tecnologia e Geociências da Universidade Federal de Pernambuco, como parte dos requisitos necessários à obtenção do título de Bacharel em Engenharia Naval.

Orientador: Miguel Angel Celis Carbajal

FELIPE RODRIGUES MODESTO

# <span id="page-2-0"></span>**SUMÁRIO**

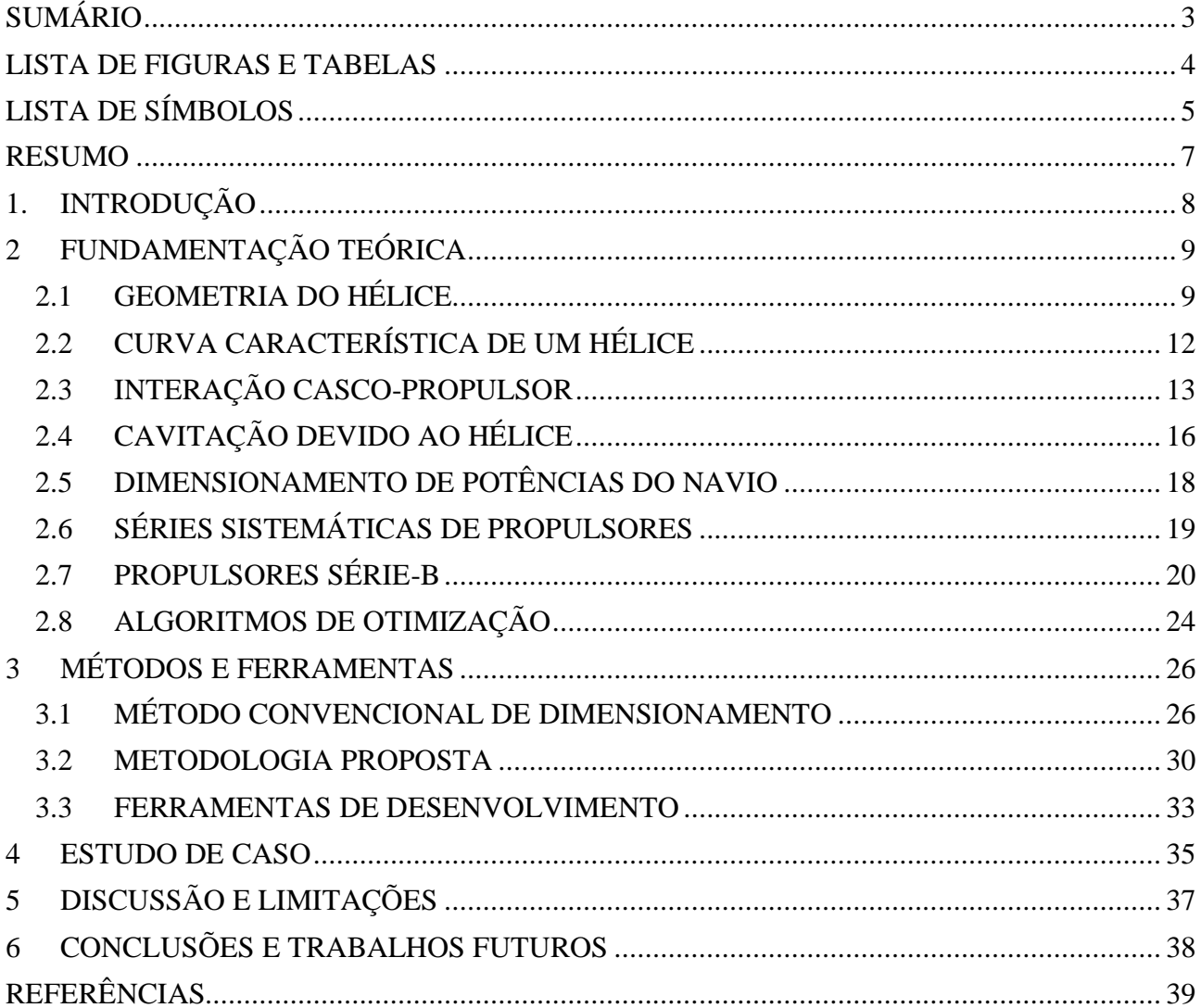

# <span id="page-3-0"></span>**LISTA DE FIGURAS E TABELAS**

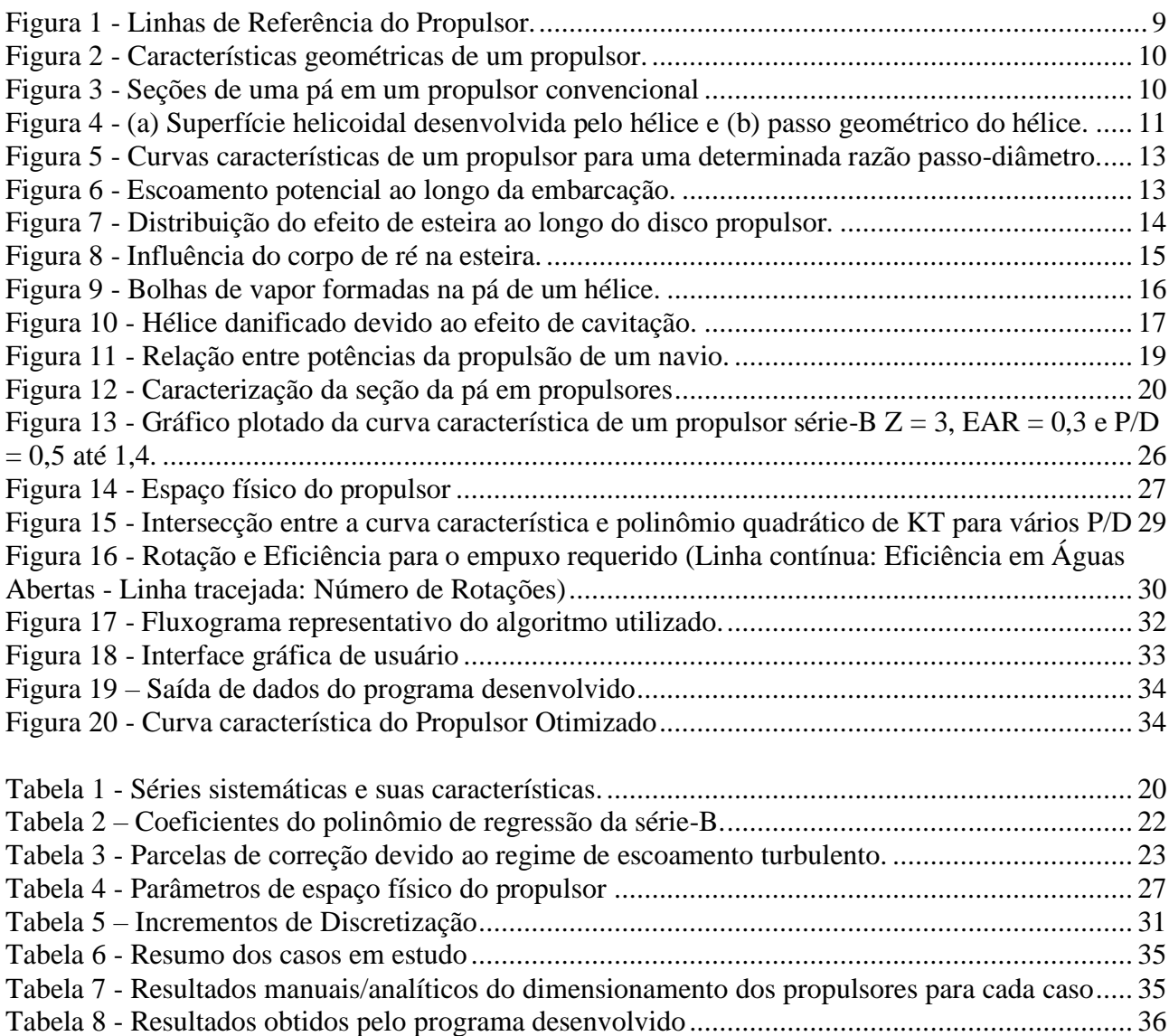

# <span id="page-4-0"></span>**LISTA DE SÍMBOLOS**

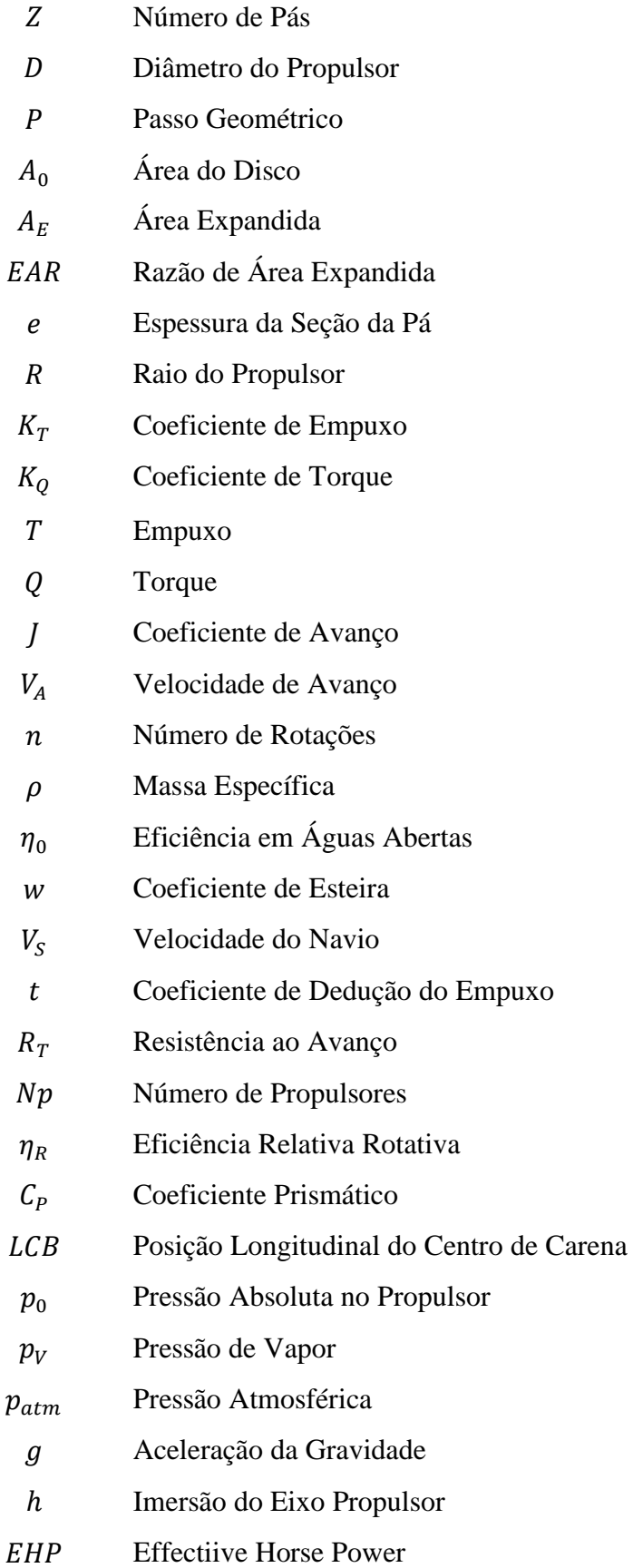

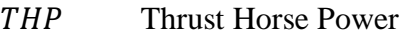

- DHP Delivered Horse Power
- **BHP** Break Horse Power
- $\eta_H$  Eficiência do Casco
- $\eta_P$  Eficiência Propulsiva
- $\eta_T$  Eficiência de Transmissão
- Corda da Seção da Pá
- Tensão Máxima Admissível
- Re Número de Reynolds
- Coeficiente Básico
- Número de Froude

## <span id="page-6-0"></span>**RESUMO**

O correto dimensionamento do sistema propulsivo em situações de projeto preliminar de uma embarcação reflete diretamente nos custos de combustível que serão dimensionados na vida útil da mesma. O presente trabalho apresenta o desenvolvimento de uma ferramenta computacional em Python 3.7 que supre essa necessidade para propulsores série-B. Foi utilizado um algoritmo de força bruta para o dimensionamento e otimização do propulsor. Os resultados em estudos de caso mostraram diferenças de até quase 10% em termos de efiência do sistema propulsivo, quando comparado a métodos convencionais de dimensionamento. Embora seja limitada aos projetos de novas embarcações, o programa se mostra uma alternativa rápida, de fácil manuseio, mais segura e assertiva quando comparado a metodologia clássicas de projeto.

# <span id="page-7-0"></span>**1. INTRODUÇÃO**

Estre trabalho aborda as áreas de sistemas propulsivos, hidrodinâmica, desenvolvimento de ferramentas computacionais e otimização de processos, contextualizadas para o tema de projeto naval e offshore.

No projeto naval e offshore existem várias fases que vão desde a identificação da demanda daquela estrutura, passando pelos projetos preliminares e conceituais, requerimentos contratuais, projeto básico, até os projetos de detalhamento e construção. Durante o projeto preliminar de uma embarcação, o projetista/engenheiro responsável começa a idealizar a embarcação desejada, porém devido ao fato de ser um estágio inicial de projeto, muitas das informações necessárias para os processos de design (*e.g.*, casco, forma, estrutura, propulsão etc.) não estão disponíveis ou são dependentes entre si. Devido a isso, na fase do projeto preliminar várias heurísticas são utilizadas de forma a simplificar processos mais completos e formais de projeto.

Dentro desse estágio preliminar, uma das formas de se iniciar a concepção da forma da embarcação é partindo de séries sistemáticas de cascos. Essas séries são conjuntos de formas de casco que são bem descritas em termos de suas características (*e.g.*, hidrostáticas, estabilidade, resistência ao avanço etc.). Do mesmo jeito, as séries de hélices, que aqui também serão referenciados como propulsores, foram desenvolvidas ao longos dos anos com o objetivo de facilitar o dimensionamento inicial do sistema propulsivo para uma embarcação específica.

Apesar de surgirem com o propósito de facilitar o projeto, o processo de dimensionamento de propulsores em séries sistemáticas utiliza dados retirados de tabelas e gráficos, além de serem necessárias várias arbitrariedades de certas características, a fim de diminuir o tempo necessário para se chegar ao resultado. Com o poder de processamento atual dos computadores de mesa, é possível automatizar esse processo em um algoritmo que possa ser rodado em pouco minutos e entregar um resultado muito mais preciso.

Dessa forma, a utilização de algoritmos que possam otimizar o dimensionamento, levando em consideração equilíbrio de complexidade e intensidade, é essencial para assegurar um resultado correto, satisfatório e rápido. Além disso, um propulsor otimizado apresenta uma melhor eficiência, que faz com que se reduza a quantidade de combustível utilizado, emissões de gases e menor custo operacional do navio.

# <span id="page-8-0"></span>**2 FUNDAMENTAÇÃO TEÓRICA**

Esta seção trata de conceitos bem definidos dentro do estudo em projetos de hélices e que foram utilizados para a construção da metodologia apresentada neste trabalho.

# <span id="page-8-1"></span>**2.1 GEOMETRIA DO HÉLICE**

Um hélice marítimo é definido por um número de pás (Z) montadas ao redor de um bosso (boss ou hub) central. Sua aplicação direta é de gerar força motriz (empuxo) para mover a embarcação na velocidade desejada. As pás do hélice são definidas em relação a uma linha de geração.

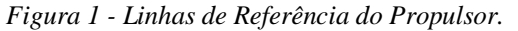

<span id="page-8-2"></span>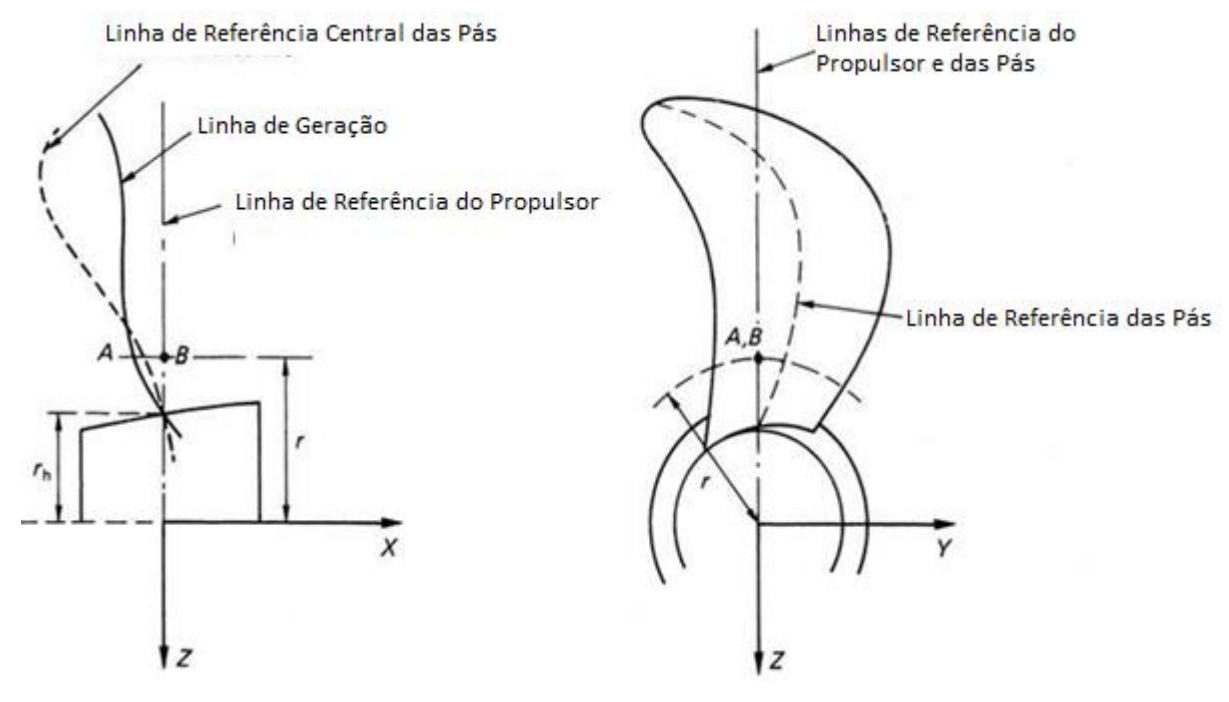

*Fonte: Adaptado de* (CARLTON, 2007)

Ao mesmo tempo, a linha de referência central das pás (blade reference line) pode ter um certo ângulo de descolamento em relação à linha geradora. A inclinação transversal, skew, faz com que as diferentes velocidades do fluido cheguem progressivamente nas seções da pá, diminuindo assim vibrações, além de ajudar para que detritos não fiquem presos nas pás. A inclinação longitudinal. rake, é utilizada quando o espaço disponível para o propulsor é reduzido (MOLLAND; TURNOCK; HUDSON, 2011). A Figura 2 ilustra as características mencionadas.

<span id="page-9-0"></span>*Figura 2 - Características geométricas de um propulsor.*

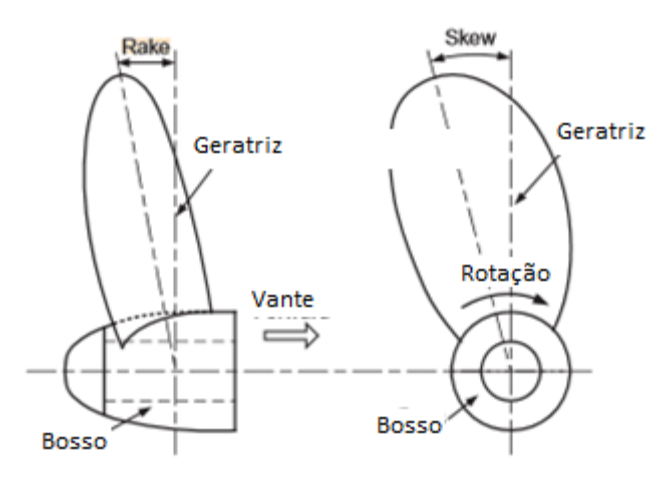

*Fonte: Adaptado de* (MOLLAND; TURNOCK; HUDSON, 2011)

<span id="page-9-1"></span>As seções das pás seguem perfis hidrodinâmicos ao longo da pá. Para cada seção da pá, pode existir um rake diferente.

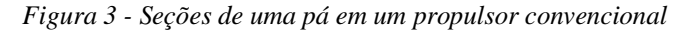

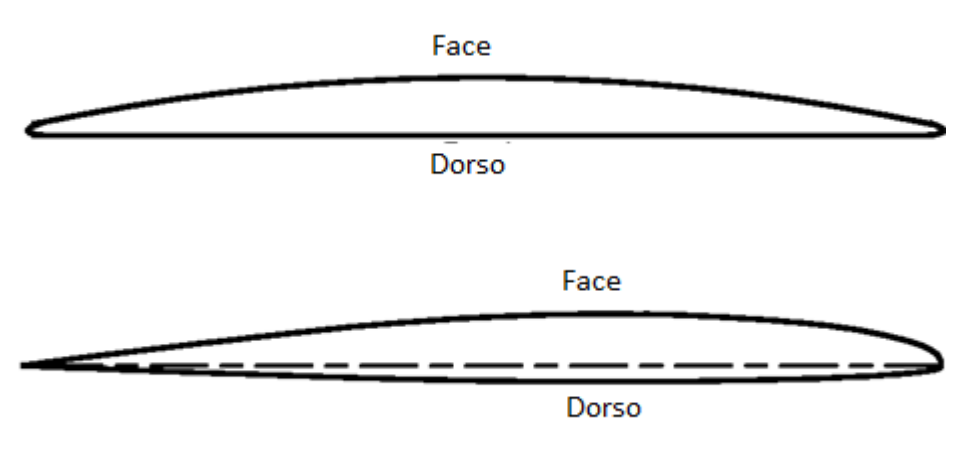

*Fonte:Adaptado de* (MOLLAND; TURNOCK; HUDSON, 2011)

Um hélice possui também uma série de parâmetros de projeto que são utilizados no dimensionamento do propulsor:

#### **a) Número de Pás (Z)**

O número de pás de um propulsor é um parâmetro que geralmente varia entre 3 e 7, influenciando na vibração do sistema propulsivo e, principalmente, nos custos de fabricação do hélice.

#### **b) Diâmetro (D)**

O diâmetro de um hélice é definido pelo diâmetro transversal (em relação ao eixo do propulsor) ocupado pelo hélice, sendo a sua eficiência diretamente proporcional ao valor desse parâmetro.

#### **c) Passo Geométrico (P)**

A distância longitudinal percorrida pela linha geradora em uma rotação completa do propulsor é chamada de passo (ou pitch), sendo esse o passo geométrico do propulsor, que assim como o rake varia ao longo do raio da pá, sendo geralmente menor quando mais próximo ao bosso (MOLLAND; TURNOCK; HUDSON, 2011).

<span id="page-10-0"></span>*Figura 4 - (a) Superfície helicoidal desenvolvida pelo hélice e (b) passo geométrico do hélice.*

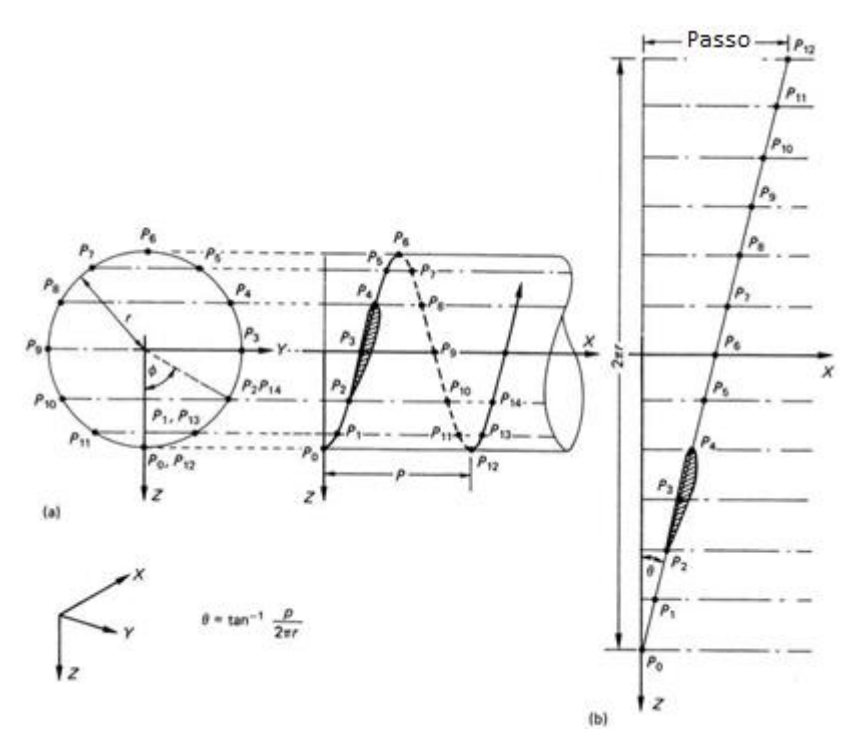

*Fonte:* (CARLTON, 2007)

Ao dividir esse parâmetro pelo diâmetro do hélice, obtém-se um parâmetro bastante utilizado no processo de dimensionamento, que é a razão passo-diâmetro (P/D).

#### **d) Área do Disco (A0)**

Definida como a área circular formada pelo diâmetro do hélice:

$$
A_0 = \frac{\pi D^2}{4} \tag{1}
$$

#### **e**) **Área Expandida**  $(A_E)$

Definida como a soma das áreas do dorso das pás do hélice. Quanto maior a área expandida, maior o contato do hélice com o fluido, maior o arrasto do mesmo e menor eficiência do hélice. No entanto, quanto maior a área expandida diminui a probabilidade que ocorra o fenômeno de cavitação (MOLLAND; TURNOCK; HUDSON, 2011). A **razão de área expandida (AE/A<sup>0</sup> ou EAR)** é um parâmetro de projeto utilizado no cálculo de cavitação e para valores maiores do que 1, o hélice possui pás cujas projeções no plano do disco propulsor são sobrepostas.

#### **f) Razão Espessura-Diâmetro (e/D)**

Representa a razão entre a espessura das pás do hélice a uma distância  $r = 0.7R$  do bosso central e o diâmetro do hélice. Essa razão é utilizada para o cálculo de resistência estrutural preliminar das pás perante a pressão exercida pelo fluido sobre elas.

### <span id="page-11-0"></span>**2.2 CURVA CARACTERÍSTICA DE UM HÉLICE**

Propulsores são comumente caracterizados através da plotagem de suas curvas  $K_T$ -  $K_Q$ , que por sua vez são, respectivamente, coeficientes adimensionais do Empuxo (T) e do Torque (Q) gerados pelo propulsor. O empuxo é responsável por propelir a embarcação em uma determinada direção, enquanto o torque é o momento que as pás imprimem sobre a água durante a rotação.

Ao realizar a análise dimensional das grandezas envolvidas no propulsor, chega-se aos coeficientes de empuxo  $(K_T)$  e torque  $(K_O)$ , além do coeficiente de avanço (J) que é a adimensionalização da velocidade relativa entre o propulsor e a água:

$$
J = \frac{V_A}{nD} \tag{2}
$$

$$
K_T = \frac{T}{\rho n^2 D^4} \tag{3}
$$

$$
K_Q = \frac{Q}{\rho n^2 D^5} \tag{4}
$$

Também é possível definir a eficiência do propulsor em águas abertas (η0) (*i.e.*, sem a influência do escoamento pelo casco) através da relação entre a potência útil que movimenta a embarcação (relacionada ao empuxo) e a potência desprendida pelo movimento rotacional do propulsor (relacionada ao torque):

$$
\eta_0 = \frac{TV_A}{2\pi nQ} = \frac{JK_T}{2\pi K_Q} \tag{5}
$$

Em que:

VA: velocidade relativa entre o propulsor e a água (m/s)

T: empuxo do propulsor (N)

Q:torque do propulsor (N.m)

ρ: massa específica do fluído (kg/m<sup>3</sup>)

n: frequência de rotação do propulsor (Hz)

D: diâmetro do propulsor (m)

Ao plotar os valores do coeficiente de empuxo, coeficiente de toque e eficiência do propulsor em águas abertas em função do coeficiente de avanço, obtemos a curva característica do propulsor, <span id="page-12-1"></span>utilizada para o seu dimensionamento, assim como para o cálculo de consumo esperado em velocidades diferentes da velocidade de serviço do navio.

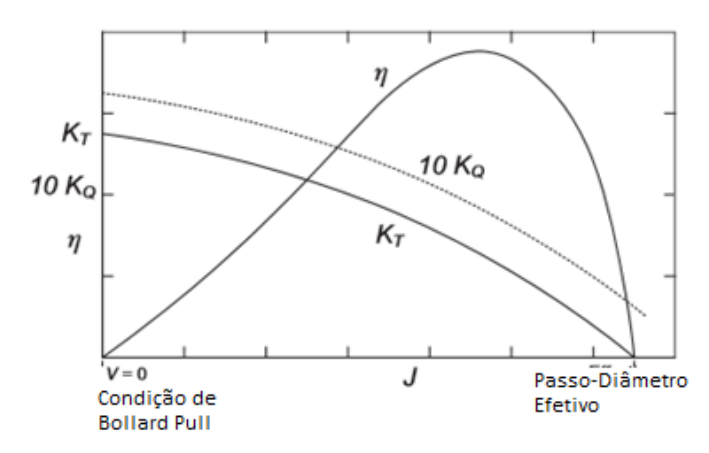

*Figura 5 - Curvas características de um propulsor para uma determinada razão passo-diâmetro.*

*Fonte: Adaptado de* (MOLLAND; TURNOCK; HUDSON, 2011)

## <span id="page-12-0"></span>**2.3 INTERAÇÃO CASCO-PROPULSOR**

O propulsor geralmente é localizado em uma posição muito próxima ao casco, que por sua vez tem profunda influência no escoamento que chega ao propulsor. Reciprocamente, o próprio movimento rotativo do propulsor afeta a hidrodinâmica do casco. Esses fenômenos de interação podem ser resumidos nos seguintes coeficientes:

#### **a) Coeficiente de Esteira (w)**

Por conta da presença do casco, a velocidade que incide sobre o disco propulsor não é uniforme, se diferenciando da velocidade de avanço do navio. Esse efeito é resultado de vários fenômenos diferentes.

• Esteira Potencial: causada pelo escoamento potencial ao redor do casco. À medida que as linhas de escoamento se aproximam entre si na região da popa, a pressão local aumenta e consequentemente há diminuição na velocidade do escoamento ao chegar no propulsor.

*Figura 6 - Escoamento potencial ao longo da embarcação.*

<span id="page-12-2"></span>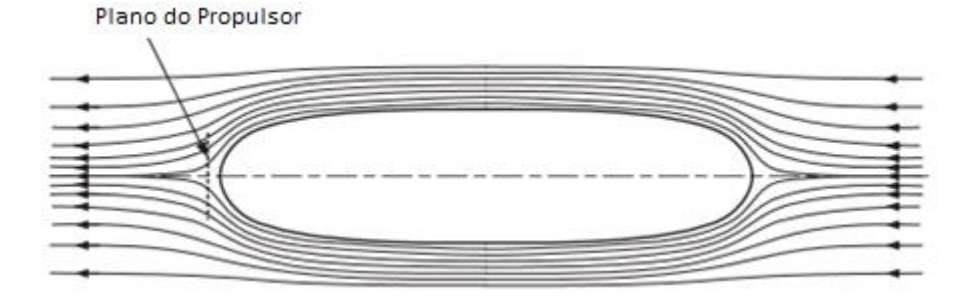

*Fonte:* (MOLLAND; TURNOCK; HUDSON, 2011)

- Esteira Viscosa: devido ao atrito friccional entre o casco e o fluido, este se move com menor velocidade dentro da camada-limite. Geralmente, é a maior parcela do efeito de esteira total (MOLLAND; TURNOCK; HUDSON, 2011).
- Esteira de Ondas: ocorre devido à movimentação orbital do fluido na presença de ondas. Tal efeito é maior em embarcações com mais de um propulsor, onde os propulsores geralmente ficam mais próximos da superfície livre (MOLLAND; TURNOCK; HUDSON, 2011).

<span id="page-13-0"></span>A soma desses efeitos é distribuída de forma heterogênea ao longo do disco do propulsor como mostra a Figura 7.

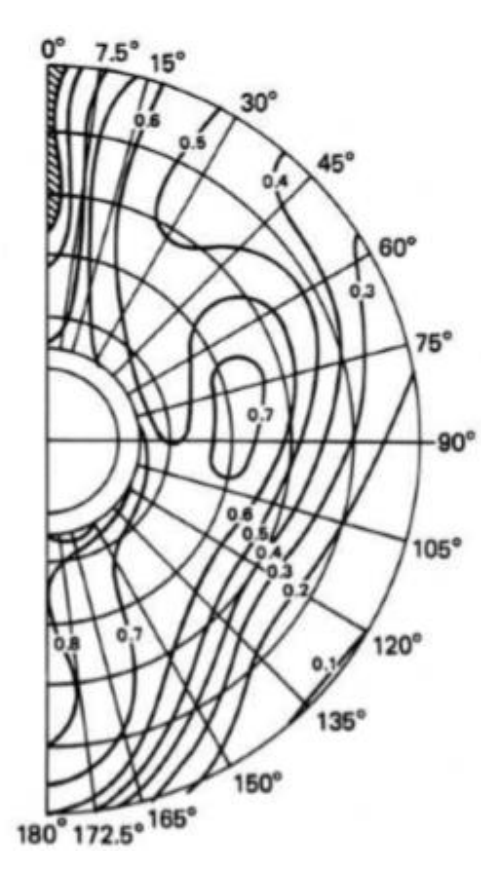

*Figura 7 - Distribuição do efeito de esteira ao longo do disco propulsor.*

*Fonte:* (CARLTON, 2007)

Para cada ponto do disco há uma diferença com relação a velocidade do navio. Essa distribuição é geralmente obtida através de duas ferramentas principais: CFD (*i.e.*, dinâmica dos fluidos computacional) e testes com modelos em escala reduzida. A esteira nominal é a distribuição de velocidades somente com a presença do casco, enquanto a esteira efetiva é medida com a presença do casco e propulsor. Diferentes formas de casco (principalmente formatos de popa) modificam a distribuição da esteira, como mostrado na Figura 8.

*Figura 8 - Influência do corpo de ré na esteira.*

<span id="page-14-0"></span>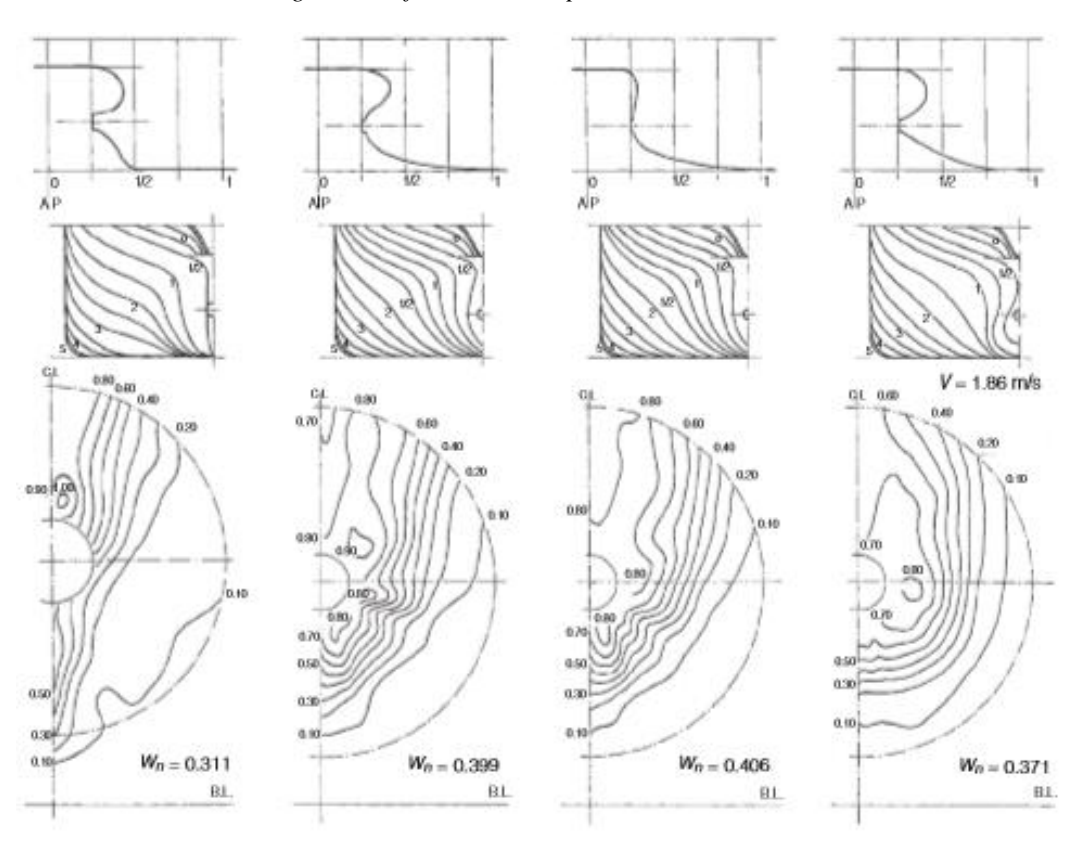

*Fonte:* (MOLLAND; TURNOCK; HUDSON, 2011)

Para caracterizar um coeficiente de esteira único para o propulsor, é calculada uma média de todos os pontos do disco, que pode ser realizada integrando os pontos obtidos computacionalmente ou experimentalmente e dividindo pela área do disco (MOLLAND; TURNOCK; HUDSON, 2011). Esse coeficiente é utilizado para obter a velocidade de avanço, que é a velocidade média do escoamento que chega ao propulsor.

$$
V_A = V_S(1 - w) \tag{6}
$$

#### **b) Coeficiente de Dedução de Empuxo (t)**

A presença do propulsor em funcionamento acelera a água antes e depois do disco propulsor (*i.e.*, aumenta a velocidade de escoamento) o que causa um aumento na resistência por atrito e, consequentemente, diminuindo a pressão na região da popa. Isso faz com que aumente a resistência viscosa por pressão aumentando ainda mais a resistência do navio. A soma desses dois efeitos é caracterizada pelo coeficiente de dedução de empuxo, que embora tenha esse nome, o mesmo não age sobre o empuxo gerado pelo propulsor, mas sim aumenta a resistência ao avanço do navio, além de ser inversamente proporcional ao número de propulsores da embarcação (CARLTON, 2007).

$$
T = \frac{R_T}{N_p(1-t)}\tag{7}
$$

#### **c) Eficiência Relativa Rotativa (ηR)**

Devido aos efeitos de esteira o propulsor não aproveita a potência fornecida da mesma maneira que se estivesse em águas abertas. Para a razão entre a energia gasta para rotacionar o propulsor em águas abertas e com a presença do casco se define a eficiência relativa rotativa. Como as potências são função do número de rotações e do torque para cada caso, é conveniente utilizar o coeficiente de torque para definir essa eficiência, que comumente varia entre 0,95 e 1,05 (CARLTON, 2007):

$$
\eta_R = \frac{K_{Q_0}}{K_Q} \tag{8}
$$

Em que:

 $\mathrm{K}_{\mathrm{Q}_0}$ : coeficiente de torque em águas abertas

KQ: coeficiente de torque

Para o cálculo da eficiência relativa rotativa foi utilizado a seguinte equação empírica (CARLTON, 2007):

$$
\eta_R = 0.9737 + 0.111(C_P - 0.02251LCB) - 0.06325P/D \tag{9}
$$

Em que:

CP: coeficiente prismático da embarcação

LCB: posição longitudinal do centro de carena (ref. meia nau)

## <span id="page-15-0"></span>**2.4 CAVITAÇÃO DEVIDO AO HÉLICE**

<span id="page-15-1"></span>Cavitação é um fenômeno que ocorre quando a pressão local de um fluido diminui até a pressão de vapor, em que o líquido vaporiza e forma bolhas de vapor (MOLLAND; TURNOCK; HUDSON, 2011). Em propulsores marítimos, isso ocorre pela sucção do fluido pelo propulsor, acelerando o escoamento do fluido na velocidade radial e trangencial e, consequentemente, diminuindo a pressão local.

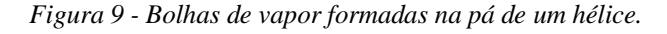

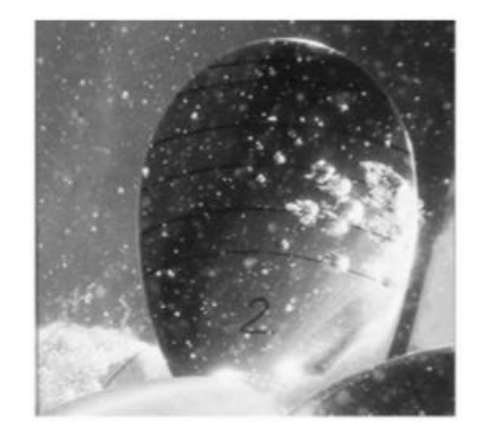

*Fonte:* (CARLTON, 2007)

Os efeitos desse fenômeno incluem:

- Mudanças no perfil do escoamento, causando diminuição na eficiência do propulsor;
- Ao implodirem de forma periódica, as bolhas de vapor geram ondas de choque que danificam as pás do propulsor, causando erosão no material ao longo do tempo;
- <span id="page-16-0"></span>• Vibração e ruído devido ao colapso das bolhas.

*Figura 10 - Hélice danificado devido ao efeito de cavitação.*

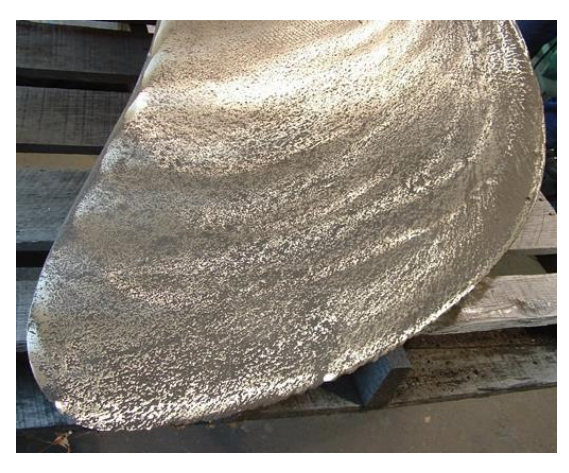

*Fonte: vicprop.com (Acessado em 15/03/2020).*

Como a cavitação está diretamente ligada à variação da pressão, a magnitude do fenômeno (*i.e.*, quantidade e tamanho das bolhas formadas na superfície das pás), está diretamente ligada à razão de área expandida do propulsor. Devido a isso, a escolha desse parâmetro é essencial para a diminuição do fenômeno de cavitação.

Para reduzir os efeitos provenientes desse fenômeno, critérios empíricos foram desenvolvidos ao longo dos anos, como forma de dimensionar parâmetros do propulsor que vão diminuir as chances de acontecer cavitação nas pás. Um dos critérios mais utilizados é o critério de Keller (KELLER, 1966), em que se procura determinar uma razão de área expandida mínima para reduzir a cavitação, partindo de vários parâmetros de projeto:

$$
EAR_{min} = \frac{(1,3+0,3Z)T}{(p_0 - p_v)D^2} + k
$$
\n(10)

$$
p_0 = p_{\text{atm}} + \rho g h \tag{11}
$$

Em que:

 $p_0$ : pressão hidrostática absoluta no propulsor, com referencia no eixo propulsor (Pa)

patm: pressão atmosférica (Pa)

h: imersão do eixo propulsor (m)

pv: pressão de vapor do fluido (Pa)

 $k = 0.2$  para navios com um propulsor ou 0,1 para navios com dois propulsores idêntico

## <span id="page-17-0"></span>**2.5 DIMENSIONAMENTO DE POTÊNCIAS DO NAVIO**

Para se movimentar na água a uma certa velocidade de serviço, o navio precisa gastar energia, comumente utilizando de um motor de combustão, turbina, jato de água ou até mesmo um reator nuclear. Essa energia é utilizada para vencer a força de resistência ao avanço que aparece devido a vários fenômenos hidrodinâmicos (*e.g.*, atrito do navio com a água, vento, ondas incidentes, geração de ondas etc.).

#### **a) Effective Horse Power (EHP)**

Após o cálculo da resistência ao avanço total do navio, é possível começar a definir a potência efetiva necessária para que o navio se mova a uma certa velocidade em águas calmas e sem a presença do propulsor. Essa grandeza não é relacionada com o sistema propulsivo e sim da relação entre o navio e o fluido. A potência efetiva (EHP), em Watts, é definida como:

$$
EHP = R_T V_S \tag{12}
$$

Em que:

 $V_S$ : velocidade do navio (m/s)

 $R_T$ : resistência ao avanço (N)

### **b) Thrust Horse Power (THP)**

O THP é a potência útil produzida pelo propulsor para movimentar o navio. É definida como:

$$
THP = TV_A \tag{13}
$$

Também podendo ser expressa como função do EHP e da eficiência do casco  $(\eta_H)$ , que por sua vez é definida como função dos coeficientes de interação casco-propulsor:

$$
\eta_H = \frac{1 - w}{1 - t} \tag{14}
$$

$$
THP = \frac{R_T}{1 - w} V_S (1 - t) = R_T V_S \frac{1 - t}{1 - w} = \frac{EHP}{\eta_H}
$$
(15)

Em que:

w: coeficiente de esteira

t: coeficiente de dedução de empuxo

#### **c) Delivered Horse Power (DHP)**

O DHP é a potência entregue ao propulsor, descontando a eficiência relativa rotativa do THP, podendo também ser escrita em função do EHP e explicitando a eficiência propulsiva (ηp):

$$
DHP = \frac{THP}{\eta_0 \eta_R} \tag{16}
$$

$$
\eta_P = \eta_H \eta_0 \eta_R \tag{17}
$$

$$
DHP = \frac{EHP}{\eta_P} \tag{18}
$$

#### **d) Brake Horse Power (BHP)**

O BHP, ou potência ao freio, é a potência fornecida pela saída do virabrequim de um motor. A diferença entre a potência fornecida ao propulsor (DHP) e a potência ao freio (BHP) se deve às perdas devidas ao eixo de transmissão, perdas inerentes de conexão da saída do virabrequim e de eventuais caixas de redução, sendo estas caracterizadas dentro da eficiência de transmissão  $(\eta_T)$ :

$$
BHP = \frac{DHP}{\eta_T} \tag{19}
$$

<span id="page-18-1"></span>Dessa forma, as potências de propulsão se relacionam da seguinte maneira e podem ser visualizadas na [Fi](#page-18-2)gura 11:

$$
BHP > DHP > THP > EHP \tag{20}
$$

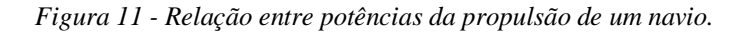

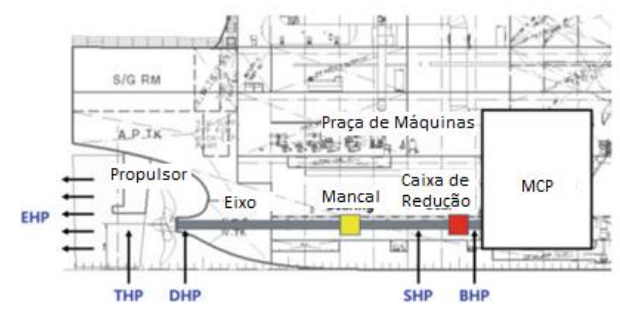

*Fonte: Adaptado de* (ROH; LEE, 2017)

## <span id="page-18-2"></span><span id="page-18-0"></span>**2.6 SÉRIES SISTEMÁTICAS DE PROPULSORES**

Durante o projeto preliminar, é comumente utilizado o dimensionamento do sistema propulsivo com séries sistemáticas, em virtude da simplicidade do método e das poucas características fixadas na embarcação.

Séries sistemáticas são um conjunto de formatos de hélices cujos valores de proporções entre medidas características são variadas de maneira gradual e testadas experimentalmente em tanques de prova na condição de águas abertas (*i.e.*, sem a presença do casco) e em escala reduzida. Para cada experimento, são medidos os coeficientes adimensionais de torque e empuxo. Após os experimentos é realizada uma regressão polinomial, para encontrar a relação entre tais coeficientes e os parâmetros geométricos do propulsor.

Na [Tabela 1](#page-19-2) é mostrada um resumo com as principais séries sistemáticas para propulsores de passo fixo, número de propulsores em escala e o intervalo de parâmetros testados.

<span id="page-19-2"></span>

|                     |                   | Intervalo dos Parâmetros |               |               |     |                           |
|---------------------|-------------------|--------------------------|---------------|---------------|-----|---------------------------|
| Série               | N° de Propulsores | z                        | <b>EAR</b>    | P/D           |     | D (mm) Dados de Cavitação |
| Wageningen B-series | 120               | $3 - 7$                  | $0.30 - 1.05$ | $0,6-1,4$     | 250 | Não                       |
| Au-series           | 34                | $4 - 7$                  | $0,40-0,758$  | $0, 5 - 1, 2$ | 250 | Não                       |
| Gawn-series         | 37                | 3                        | $0.2 - 1.1$   | $0,4 - 2,0$   | 508 | Não                       |
| KCA-series          | 30                | 3                        | $0,50-1,25$   | $0,6 - 2,0$   | 406 | Não                       |
| Ma-series           | 32                | 3e5                      | $0,75-1,20$   | $1.00 - 1.45$ | 250 | Não                       |
| Newton-Rader series | 12                | 3                        | $0, 5 - 1, 0$ | 1,05-2,08     | 254 | Não                       |
| KCD-series          | 24                | 3-6                      | 0.587         | $0,6 - 1,6$   | 406 | Sim                       |
| Meridian series     | 20                | 6                        | $0.45 - 1.05$ | $0.4 - 1.2$   | 305 | Sim                       |

*Tabela 1 - Séries sistemáticas e suas características.*

*Fonte: Adaptado de* (CARLTON, 2007)

# <span id="page-19-0"></span>**2.7 PROPULSORES SÉRIE-B**

Por possuírem uma maior confiabilidade devido ao número de propulsores e intervalo de parâmetros testados, a série-B é a mais utilizada entre as séries sistemáticas (CARLTON, 2007). Ela foi desenvolvida no Marine Research Institute Netherlands (MARIN), na Holanda, em que foram testados 120 modelos reduzidos. Essa geometria foi primeiramente apresentada na década de 1940 (TROOST, 1938, 1940, 1951) sendo primeiramente conhecida como série-Troost e ao ser incorporada pelo MARIN, passou a ser referenciada como série-B.

<span id="page-19-1"></span>A seção da pá nos propulsores série-B pode ser caracterizada por dois componentes principais, a corda (c), *i.e.*, comprimento da pá medido de um extremo ao outro e a espessura (e), que geralmente é caracterizada pela espessura máxima. Nos propulsores série-B, a espessura é medida no ponto e/c  $= 0.7$ :

*Figura 12 - Caracterização da seção da pá em propulsores*

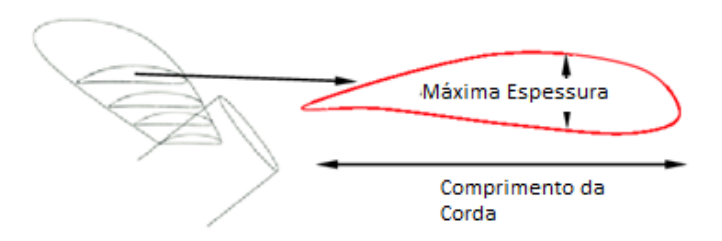

*Fonte:* (MIRJALILI; LEWIS; MIRJALILI, 2015)

Já a corda é caracterizada na região da pá a uma distância  $r = 0.7R$  do bosso do propulsor, e podese calculada pela seguinte fórmula (OOSTERVELD; VAN OOSSANEN, 1975):

$$
c_{0,75R} = \frac{2,1895 \cdot D \cdot EAR}{Z}
$$
 (21)

Em que:

D: diâmetro do propulsor (m)

EAR: razão de área expandida

Z: número de pás

Para garantir uma resistência estrutural que consiga suportar os esforços infligidos nas pás do propulsor, pode-se usar uma formulação originalmente apresentada em (SAUNDERS, 1957) e incorporada na metodologia do MARIN. É calculada uma espessura mínima com relação ao diâmetro, utilizando a seguinte fórmula:

$$
\frac{e_{\min 0,7R}}{D} = 0,0028 + 0.21 \sqrt[3]{\frac{(3183,87 - 1508,08(P/D))DHP}{1266652,04nD^3(S_c + 20,9D^2n^2)Z}}
$$
(22)

Em que:

P/D: razão passo diâmetro

DHP: potência entregue ao propulsor  $(W)$ 

Z: número de pás

 $S_c$ : máxima tensão permitida no material do propulsor (Pa)

Os valores da espessura máxima com relação ao diâmetro do propulsor são apresentados em (GAAFARY; EL-KILANI; MOUSTAFA, 2011) e resumidos da seguinte forma:

$$
\frac{e_{0,7R}}{D} = \begin{cases} 0.0171 \, para \, Z = 3\\ 0.0156 \, para \, Z = 4\\ 0.0141 \, para \, Z > 5 \end{cases} \tag{23}
$$

Por fim, o intervalo de validade da regressão polinomial realizada para propulsores série-B é:

$$
3 \le Z \le 7
$$
  
\n
$$
0.35 \le EAR \le 1.05
$$
  
\n
$$
0.7 \le P/D \le 1.4
$$
  
\n
$$
0.3 \le J \le 1.4
$$
  
\n(24)

O polinômio de regressão dessa série é caracterizado da seguinte forma:

$$
K_T = \sum_{i}^{39} C_{T_i} \cdot J^{a_i} \cdot P / D^{b_i} \cdot EAR^{c_i} \cdot Z^{d_i}
$$
 (25)

$$
K_Q = \sum_{i}^{47} C_{Q_i} \cdot J^{p_i} \cdot P / D^{q_i} \cdot E A R^{r_i} \cdot Z^{s_i}
$$
 (26)

Dessa forma, o coeficiente de empuxo é um somatório de 39 parcelas, enquanto o coeficiente de torque é um somatório de 47 parcelas de um polinômio dependente do coeficiente de avanço (J), razão passo-diâmetro (P/D), razão de área expandida (EAR) e número de pás (Z). Cada uma das constantes lineares e coeficientes exponenciais desses dois polinômios são mostrados na [Tabela 2.](#page-21-0)

<span id="page-21-0"></span>

| $K_T$                   |                 | ${\bf J}^{\rm a}$ |                           | $P/D^b$ EAR <sup>c</sup> | Z <sup>d</sup>   | $K_Q$                   |                 | JP                      |                         | P/D <sup>q</sup> EAR <sup>r</sup> | $Z^s$                   |
|-------------------------|-----------------|-------------------|---------------------------|--------------------------|------------------|-------------------------|-----------------|-------------------------|-------------------------|-----------------------------------|-------------------------|
| i                       | Cti             | $a^i$             | $\mathsf{b}^{\mathsf{i}}$ | $\mathsf{c}^\mathsf{i}$  | $d^i$            | Ť                       | $Cq_i$          | $\mathsf{p}^\mathsf{i}$ | $q^i$                   | r <sup>i</sup>                    | $\mathsf{s}^\mathsf{i}$ |
| 1                       | 0,0088049600    | 0                 | 0                         | 0                        | 0                | 1                       | 0,0037936800    | $\pmb{0}$               | $\boldsymbol{0}$        | 0                                 | 0                       |
| $\overline{\mathbf{c}}$ | $-0,2045540000$ | 1                 | 0                         | 0                        | $\mathbf 0$      | $\overline{\mathbf{c}}$ | 0,0088652300    | $\overline{2}$          | $\mathbf 0$             | 0                                 | 0                       |
| 3                       | 0,1663510000    | 0                 | 1                         | 0                        | 0                | 3                       | $-0,0322410000$ | 1                       | 1                       | 0                                 | 0                       |
| 4                       | 0,1581140000    | 0                 | 2                         | 0                        | 0                | 4                       | 0,0034477800    | $\mathbf 0$             | 2                       | 0                                 | 0                       |
| 5                       | $-0,1475810000$ | $\overline{2}$    | 0                         | 1                        | 0                | 5                       | $-0,0408811000$ | $\mathbf 0$             | 1                       | 1                                 | 0                       |
| 6                       | $-0.4814970000$ | 1                 | 1                         | 1                        | 0                | 6                       | $-0,1080090000$ | 1                       | 1                       | 1                                 | 0                       |
| $\overline{7}$          | 0,4154370000    | 0                 | 2                         | 1                        | 0                | 7                       | $-0,0885381000$ | $\overline{2}$          | 1                       | 1                                 | 0                       |
| 8                       | 0,0144043000    | 0                 | 0                         | 0                        | 1                | 8                       | 0,1885610000    | $\pmb{0}$               | 2                       | 1                                 | 0                       |
| 9                       | $-0,0530054000$ | $\overline{2}$    | 0                         | 0                        | 1                | 9                       | $-0,0037087100$ | 1                       | 0                       | 0                                 | 1                       |
| 10                      | 0,0143481000    | 0                 | 1                         | 0                        | 1                | 10                      | 0,0051369600    | $\mathbf 0$             | 1                       | 0                                 | 1                       |
| 11                      | 0,0606826000    | 1                 | 1                         | 0                        | 1                | 11                      | 0,0209449000    | 1                       | 1                       | 0                                 | 1                       |
| 12                      | $-0,0125894000$ | 0                 | 0                         | 1                        | 1                | 12                      | 0,0047431900    | $\overline{2}$          | 1                       | 0                                 | 1                       |
| 13                      | 0.0109689000    | 1                 | 0                         | 1                        | 1                | 13                      | $-0,0072340800$ | $\overline{2}$          | 0                       | 1                                 | 1                       |
| 14                      | $-0,1336980000$ | 0                 | 3                         | 0                        | 0                | 14                      | 0,0043838800    | 1                       | 1                       | 1                                 | 1                       |
| 15                      | 0,0063840700    | 0                 | 6                         | 0                        | 0                | 15                      | $-0,0269403000$ | $\mathbf 0$             | $\overline{2}$          | 1                                 | 1                       |
| 16                      | $-0,0013271800$ | $\overline{2}$    | 6                         | 0                        | 0                | 16                      | 0,0558082000    | 3                       | 0                       | 1                                 | 0                       |
| 17                      | 0,1684960000    | 3                 | 0                         | 1                        | 0                | 17                      | 0,0161886000    | 0                       | 3                       | 1                                 | 0                       |
| 18                      | $-0.0507214000$ | 0                 | 0                         | 2                        | 0                | 18                      | 0,0031808600    | 1                       | 3                       | 1                                 | 0                       |
| 19                      | 0,0854559000    | $\overline{2}$    | 0                         | 2                        | 0                | 19                      | 0,0158960000    | $\mathbf 0$             | 0                       | $\overline{2}$                    | 0                       |
| 20                      | $-0,0504475000$ | 3                 | 0                         | 2                        | 0                | 20                      | 0,0471729000    | 1                       | 0                       | $\overline{2}$                    | 0                       |
| 21                      | 0,0104650000    | 1                 | 6                         | 2                        | 0                | 21                      | 0,0196283000    | 3                       | 0                       | 2                                 | 0                       |
| 22                      | $-0,0064827200$ | 2                 | 6                         | $\overline{c}$           | 0                | 22                      | $-0,0502782000$ | $\mathbf 0$             | 1                       | $\overline{2}$                    | 0                       |
| 23                      | $-0,0084172800$ | 0                 | 3                         | 0                        | 1                | 23                      | $-0,0300550000$ | 3                       | 1                       | $\overline{2}$                    | 0                       |
| 24                      | 0,0168424000    | 1                 | 3                         | 0                        | 1                | 24                      | 0,0417122000    | $\overline{2}$          | $\overline{2}$          | $\overline{2}$                    | 0                       |
| 25                      | $-0,0010229600$ | 3                 | 3                         | 0                        | 1                | 25                      | $-0,0397722000$ | $\mathbf 0$             | 3                       | $\overline{2}$                    | 0                       |
| 26                      | $-0,0317791000$ | 0                 | 3                         | 1                        | 1                | 26                      | $-0,0035002400$ | $\pmb{0}$               | 6                       | 2                                 | 0                       |
| 27                      | 0,0186040000    | 1                 | 0                         | 2                        | 1                | 27                      | $-0,0106854000$ | 3                       | 0                       | 0                                 | 1                       |
| 28                      | $-0,0041079800$ | 0                 | 2                         | 2                        | 1                | 28                      | 0,0011090300    | 3                       | 3                       | 0                                 | 1                       |
| 29                      | $-0,0006068480$ | 0                 | 0                         | 0                        | 2                | 29                      | $-0,0003139120$ | $\pmb{0}$               | 6                       | 0                                 | 1                       |
| 30                      | $-0,0049819000$ | 1                 | 0                         | 0                        | 2                | 30                      | 0,0035985000    | 3                       | 0                       | 1                                 | 1                       |
| 31                      | 0,0025983000    | $\overline{2}$    | 0                         | 0                        | $\overline{c}$   | 31                      | $-0,0014212100$ | $\mathbf 0$             | 6                       | 1                                 | 1                       |
| 32                      | $-0,0005605280$ | 3                 | 0                         | 0                        | $\mathfrak{p}$   | 32                      | $-0,0038363700$ | 1                       | 0                       | $\mathfrak{p}$                    | 1                       |
| 33                      | $-0,0016365200$ | $\mathbf{1}$      | 2                         | 0                        | 2                | 33                      | 0,0126803000    | 0                       | $\overline{\mathbf{c}}$ | 2                                 | 1                       |
| 34                      | $-0,0003287870$ | $\mathbf{1}$      | 6                         | 0                        | $\mathbf 2$      | 34                      | $-0,0031827800$ | $\overline{c}$          | 3                       | $\overline{c}$                    | 1                       |
| 35                      | 0,0001165020    | $\overline{c}$    | 6                         | 0                        | 2                | 35                      | 0,0033426800    | $\pmb{0}$               | 6                       | $\overline{c}$                    | 1                       |
| 36                      | 0,0006909040    | 0                 | 0                         | 1                        | 2                | 36                      | $-0,0018349100$ | 1                       | 1                       | 0                                 | 2                       |
| 37                      | 0,0042174900    | 0                 | 3                         | 1                        | $\boldsymbol{2}$ | 37                      | 0,0001124510    | 3                       | $\overline{\mathbf{c}}$ | $\mathbf 0$                       | 2                       |
| 38                      | 0,0000565229    | 3                 | 6                         | 1                        | $\overline{c}$   | 38                      | $-0,0000297228$ | 3                       | 6                       | 0                                 | $\overline{c}$          |
| 39                      | $-0,0014656400$ | 0                 | 3                         | 2                        | $\overline{c}$   | 39                      | 0,0002695510    | $\mathbf{1}$            | 0                       | 1                                 | $\overline{c}$          |
|                         |                 |                   |                           |                          |                  | 40                      | 0,0008326500    | $\overline{2}$          | 0                       | 1                                 | 2                       |
|                         |                 |                   |                           |                          |                  | 41                      | 0,0015533400    | $\pmb{0}$               | 2                       | 1                                 | $\overline{\mathbf{c}}$ |
|                         |                 |                   |                           |                          |                  | 42                      | 0,0003026830    | $\pmb{0}$               | 6                       | 1                                 | $\boldsymbol{2}$        |
|                         |                 |                   |                           |                          |                  | 43                      | $-0,0001843000$ | $\pmb{0}$               | 0                       | $\overline{c}$                    | $\overline{c}$          |
|                         |                 |                   |                           |                          |                  | 44                      | $-0,0004253990$ | 0                       | 3                       | $\overline{c}$                    | $\overline{c}$          |
|                         |                 |                   |                           |                          |                  | 45                      | 0,0000869243    | 3                       | 3                       | $\overline{c}$                    | 2                       |
|                         |                 |                   |                           |                          |                  | 46                      | $-0,0004659000$ | $\pmb{0}$               | 6                       | $\overline{c}$                    | 2                       |
|                         |                 |                   |                           |                          |                  | 47                      | 0,0000554194    | 1                       | 6                       | 2                                 | 2                       |

*Tabela 2 – Coeficientes do polinômio de regressão da série-B.*

Esse polinômio não considera efeitos do regime de escoamento turbulento, quando o número de Reynolds (Re) é maior do que  $2x10^6$  na região da pá r = 0,75R. O cálculo do número de Reynolds nessa região é caracterizado nas seguintes fórmulas (OOSTERVELD; VAN OOSSANEN, 1975):

$$
Re = \frac{c_{0.75R} \cdot \sqrt{(V_A^2 + (0.75 \pi n D^2))}}{\nu}
$$
 (27)

Em que:

 $c_{0.75R}$ : tamanho da corda a uma distância r = 0,75R do bosso (*m*)

 $\overline{1}$ 

VA: velocidade de Avanço (m/s)

n = número de rotações (Hz)

 $v:$  viscosidade cinemática do fluído (m<sup>2</sup>/s)

Para esses casos, é adicionada uma parcela de correção aos coeficientes de empuxo e torque. Essa parcela de correção é da forma:

$$
\Delta K_T = \sum_{i}^{9} C_{T_i} \cdot J^{a_i} \cdot P / D^{b_i} \cdot EAR^{c_i} \cdot Z^{d_i} \cdot X^{e_i}
$$
 (28)

$$
\Delta K_Q = \sum_{i}^{13} C_{Q_i} \cdot J^{p_i} \cdot P / D^{q_i} \cdot E A R^{r_i} \cdot Z^{s_i} \cdot X^{t_i}
$$
 (29)

$$
X = \log_{10}(Re) - 0.301\tag{30}
$$

<span id="page-22-0"></span>Cada uma das constantes lineares e coeficientes exponenciais são apresentados na [Tabela 3:](#page-22-0)

*Tabela 3 - Parcelas de correção devido ao regime de escoamento turbulento.*

| $\Delta K_T$   |                                                     | J <sup>a</sup> |             | $P/D^b$ EAR <sup>c</sup> $Z^d$ |          | $X^e$        | $\Delta K_Q$ |                 | JP             |                | $P/Dq$ EAR <sup>r</sup> $Zs$ |          | $X^t$          |
|----------------|-----------------------------------------------------|----------------|-------------|--------------------------------|----------|--------------|--------------|-----------------|----------------|----------------|------------------------------|----------|----------------|
| Ť              | $Ct_i$                                              | a'             | $b^i$       | $c^i$                          | d'       | $e^{\prime}$ | т            | $Cq_i$          | p'             | q              |                              | s'       | ť              |
| 1              | 0,0003534850                                        | 0              | 0           | $\mathbf 0$                    | 0        | 0            | 1            | 0,0037936800    | 0              | $\mathbf 0$    | $\mathbf 0$                  | 0        | 0              |
| $\overline{2}$ | $-0.0033375800$                                     | 2              | 0           | 1                              | 0        | 0            | 2            | 0,0088652300    | $\mathbf 0$    | 1              | 0                            | 0        | 0              |
| 3              | $-0,0047812500$                                     | 1              | 1           | 1                              | 0        | 0            | 3            | $-0,0322410000$ | $\mathbf 0$    | 6              | 0                            | 1        | 0              |
| 4              | 0,0002577920                                        | 2              | 0           | 1                              | 0        | 2            | 4            | 0,0034477800    | 0              | $\mathbf 0$    | 2                            | 0        | 0              |
| 5              | 0,0000643192                                        | 2              | 6           | 0                              | 0        | 1            | 5            | $-0.0408811000$ | $\mathbf 0$    | 1              | $\mathbf 0$                  | 0        | 1              |
| 6              | $-0,0000110636$                                     | 2              | 6           | $\Omega$                       | $\Omega$ | 2            | 6            | $-0,1080090000$ | $\mathbf 0$    | $\overline{2}$ | $\mathbf 0$                  | $\Omega$ | 1              |
| 7              | $-0.0000276305$                                     | 2              | $\mathbf 0$ | 1                              | 1        | 2            | 7            | $-0.0885381000$ | 0              | 2              | $\mathbf 0$                  | 0        | 2              |
| 8              | 0,0000954000                                        | 1              | 1           | 1                              | 1        | 1            | 8            | 0,1885610000    | $\overline{2}$ | $\mathbf 0$    | 1                            | 1        | 1              |
| 9              | 0,0000032049                                        | 1              | 3           | 1                              | 2        | 1            | 9            | $-0,0037087100$ | 1              | 1              | 1                            | 1        | 2              |
|                |                                                     |                |             |                                |          |              | 10           | 0,0051369600    | $\mathbf 0$    | 6              | 0                            | 1        | 1              |
|                |                                                     |                |             |                                |          |              | 11           | 0,0209449000    | $\mathbf 0$    | 6              | 0                            | 1        | $\overline{2}$ |
|                |                                                     |                |             |                                |          |              | 12           | 0,0047431900    | $\mathbf 0$    | $\mathbf 0$    | 2                            | 0        | 1              |
|                |                                                     |                |             |                                |          |              | 13           | $-0.0072340800$ | $\mathbf 0$    | $\mathbf 0$    | 2                            | 0        | $\overline{2}$ |
|                |                                                     |                |             |                                |          |              |              |                 |                |                | $X = log10(Re) - 0,301$      |          |                |
|                | Fonte: Adaptado de (OOSTERVELD; VAN OOSSANEN, 1975) |                |             |                                |          |              |              |                 |                |                |                              |          |                |

#### <span id="page-23-0"></span>**2.8 ALGORITMOS DE OTIMIZAÇÃO**

O dimensionamento de propulsores já é um tema estudado há muito tempo. As principais literaturas já descrevem os processos teóricos (*e.g.*, teoria do elemento de pá, teoria da circulação) e processos empíricos a serem utilizados no dimensionamento de um propulsor em estágios preliminares do projeto naval (CARLTON, 2007; MOLLAND; TURNOCK; HUDSON, 2011; THE SOCIETY OF NAVAL ARCHITECTS AND MARINE ENGINEERS, 1988). Em relação às séries sistemáticas, o método usual de seleção de propulsor é descrito na Seção [3.1.](#page-25-1)

Porém o método usual não pode ser visto como um processo de otimização completo, pois ignora diversas possiblidades do espaço de busca (*i.e.*, conjunto de possibilidades que dentro das restrições das variáveis, podem vir a atender o problema), em troca de uma simplificação do método. Ao se falar de otimização é importante definir alguns métodos/algoritmos para se chegar a uma solução ótima.

O primeiro método é o de força bruta. Algoritmos de otimização por força bruta são conhecidos por possuírem uma alta confiabilidade, porém um alto peso de processamento atrelado. Todo algoritmo de otimização visa minimizar ou maximizar uma função objetivo que depende de variáveis de otimização (*i.e.*, conjunto de variáveis independentes que afetam a função objetivo). Um algoritmo de força bruta funciona discretizando as variáveis de otimização e buscando/calculando todas as possibilidades até encontrar a que minimiza/maximiza a função objetivo (SEN; KUMAR, 2019).

O presente trabalho se baseia em grande parte no artigo de (GAAFARY; EL-KILANI; MOUSTAFA, 2011) e detalhado na Seção [3.2.](#page-29-0) O artigo se propõe ao desenvolvimento de um código computacional para a otimização de propulsores série-B, levando em consideração restrições como cavitação, tensão estrutural nas pás e empuxo adequado. O artigo também compara os resultados com os de um software comercial de otimização.

O estado da arte em algoritmos de otimização de propulsores de séries sistemáticas aparenta ter atingido o platô com o uso de algoritmos genéticos, que são algoritmos que utilizam princípios evolucionários em sua construção (DEB, 1999). Com algoritmos genéticos é proposta uma série de soluções iniciais, que são avaliadas, e seleciona-se apenas as melhores. Essas melhores soluções são combinadas (crossover) em uma nova geração de soluções e, caso tenham uma melhor avaliação, ocupam o lugar da geração anterior. Além disso, a cada geração ocorre um processo de mutação, que são mudanças aleatórias nos valores das variáveis de otimização, fazendo com que o algoritmo fique preso a possíveis ótimos locais (DEB, 1999).

Tais métodos são consideravelmente menos pesados computacionalmente e conseguem gerar bons resultados em um curto período, contrastando com o método de força bruta. Várias publicações mostram ótimos resultados na utilização de algoritmos genéticos (CHEN; SHIH, 2007; KAMARLOUEI et al., 2014; POUW, 2007). Porém, tais publicações utilizam simplificações nas restrições (*e.g.*, consideram um número de pás específico ou mesmo não consideram critérios importantes como o de empuxo requerido e o de resistência estrutural), além de possuírem o risco de cair em ótimos locais no processo de otimização.

Para séries sistemáticas, com a evolução dos processadores e aumento do poder de processamento dos computadores domésticos, algoritmos mais pesados e com maior acurácia voltam a ter um custobenefício aceitável, pois a diferença no tempo de processamento passa a ter pouca relevância perto de graduais décimos e centésimos de diferença nos resultados, quando comparados a outros algoritmos. Embora este trabalho não se proponha a fazer esta análise, essa discussão foi levada em consideração na hora de se optar pelo uso de um algoritmo de força bruta na presente ferramenta.

# <span id="page-25-0"></span>**3 MÉTODOS E FERRAMENTAS**

#### <span id="page-25-1"></span>**3.1 MÉTODO CONVENCIONAL DE DIMENSIONAMENTO**

Os métodos convencionais de dimensionamento de propulsores série-B utilizam os gráficos plotados do polinômio de regressão, em que o projetista define alguns pré-parâmetros e retira os valores de  $K_T$  e  $K_Q$  através de um escalímetro ou outra ferramenta de medição.

<span id="page-25-2"></span>*Figura 13 - Gráfico plotado da curva característica de um propulsor série-B Z = 3, EAR = 0,3 e P/D = 0,5 até 1,4.*

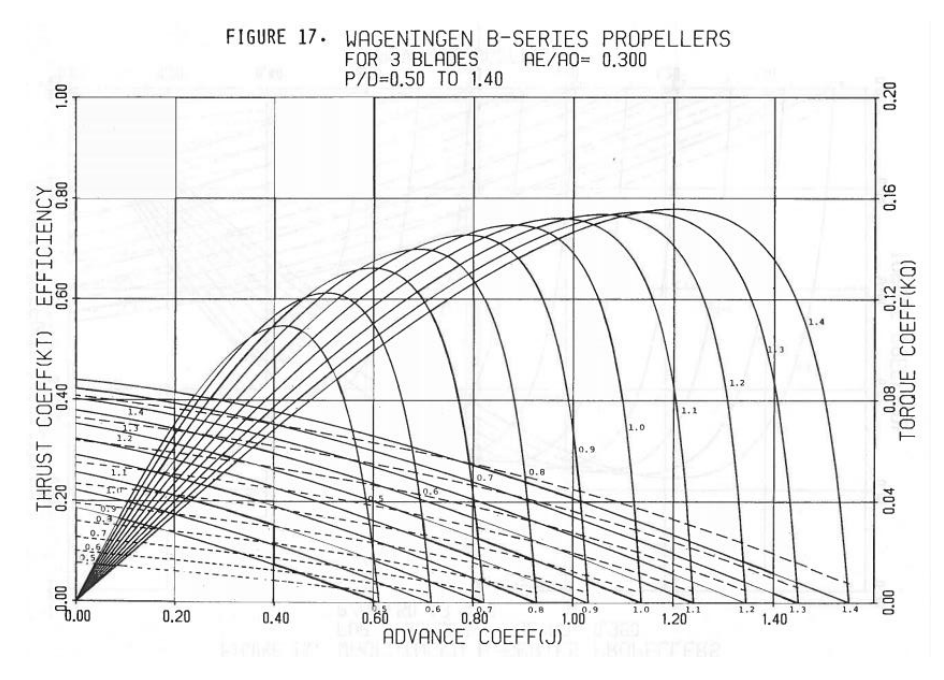

*Fonte:* (BERNITSAS; RAY; KINLEY, 1981)

Existem várias situações de projeto onde muda-se a quantidade de parâmetros iniciais que o projetista tem à disposição para tentar ajudar no dimensionamento. Aqui é abordada a situação mais genérica, em que o projetista tem acesso à condição de serviço da embarcação (Velocidade de Serviço) e o projeto do casco já está bem definido (resistência ao avanço calculada), além de seus coeficientes propulsivos (esteira e dedução de empuxo).

A metodologia aqui mostrada é subdividida nas seguintes atividades:

- (a) definição do número de pás;
- (b) definição do diâmetro máximo;
- (c) cálculo do empuxo requerido e velocidade de avanço;
- (d) critério de cavitação;
- (e) seleção da razão de área;
- (f) coeficiente adimensional básico e plotagem;
- (g) seleção otimizada do passo-diâmetro.

#### **a) Definição do Número de Pás**

O primeiro passo para o dimensionamento do propulsor é definir um número de pás inicial. Esse critério acaba sendo bastante arbitrário, porém alguns pontos podem ser levados em consideração:

- A escolha de um número de pás pequeno (3, 4) implica em uma menor custo de material com o propulsor, além de reduzir a tendência de cavitação no propulsor;
- O número de pás influencia diretamente na vibração estrutural da região do tubo telescópico e do estrado da embarcação.

De qualquer forma, a análise pode ser feita para vários números de pás, levando em consideração que o que tiver a melhor eficiência final será escolhido.

#### **b) Definição do Diâmetro Máximo**

<span id="page-26-0"></span>Partindo da premissa que a embarcação já possui a geometria do casco definida, o diâmetro máximo do propulsor será definido pelo espaço físico disponível na popa da embarcação. Essas definições são dadas por sociedades classificadoras como demonstrado na figura 14:

*Figura 14 - Espaço físico do propulsor*

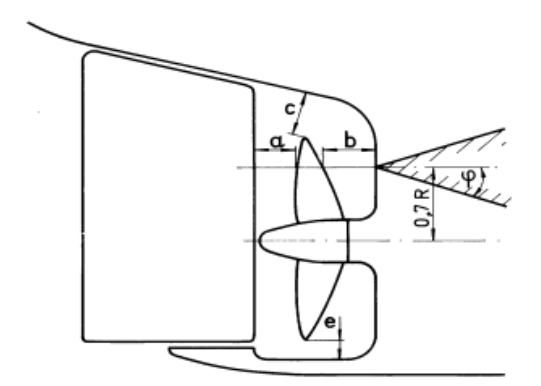

*Fonte:* (DNV, 2000)

<span id="page-26-1"></span>Cada um desses parâmetros é limitado pela tabela abaixo:

*Tabela 4 - Parâmetros de espaço físico do propulsor*

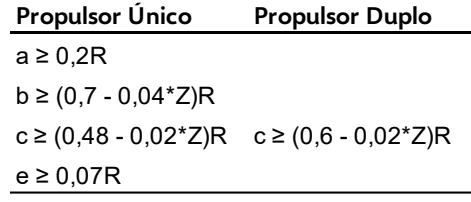

*Fonte: Adaptado de* (DNV, 2000)

Sendo a área lateral do leme definida pela equação abaixo (DNV, 2000):

$$
A_R = \frac{TL}{100} \left[ 1 + 50 C_B^2 \left( \frac{B}{L} \right)^2 \right]
$$
 (31)

Em que:

 $A_R$ : área lateral do leme (m)

T: calado da embarcação (m)

L: comprimento da embarcação (m)

B: boca da embarcação (m)

 $C_{\text{B}}$ : coeficiente de bloco

#### **c) Cálculo do Empuxo Requerido e Velocidade de Avanço**

Através da resistência ao avanço, número de propulsores e do coeficiente de dedução de empuxo, é calculado o empuxo requerido pela embarcação:

$$
T = \frac{R_T}{Np(1-t)}
$$
\n(32)

Com a velocidade de serviço e coeficiente de esteira, calcula-se a velocidade de avanço:

$$
V_A = V_S(1 - w) \tag{33}
$$

#### **d) Critério de Cavitação**

A definição do diâmetro máximo e numero de pás são essenciais para restringir a razão de área mínima, através do critério de cavitação de Keller:

$$
EAR_{min} = \frac{(1,3+0,3Z)T}{(p_0 - p_v)D^2} + k
$$
\n(34)

Esse número irá balizar a escolha da razão de área no próximos passos.

### **e) Seleção da Razão de Área**

Com a razão de área mínima calculada, procura-se o gráfico com menor valor de EAR para o número de pás em questão, de forma que esse valor seja maior que o valor calculado na equação 34. Com esse novo valor de EAR, voltasse para a equação do critério de Keller e calculasse o novo diâmetro. Esse novo diâmetro será menor que o diâmetro máximo por possuir uma relação inversamente proporcional com o EAR. Esse procedimento é realizado com a finalidade de aproveitar melhor o intervalo possível para a razão de área e impedir um superdimensionamento do diâmetro, que acarreta em maior custo do propulsor.

De forma geral, procurasse sempre minimizar a razão de área para reduzir o arrasto nas pás e aumentar a eficiência. Porém, outros efeitos podem influenciar a eficiência do propulsor. Os procedimentos daqui em diante podem ser repetidos incrementando a razão de área escolhida e traçando uma curva ηxEAR e interpolando para achar o valor de maior eficiência.

#### **f) Coeficiente adimensional básico e plotagem**

Para encontrar  $K_T$  em função dos parâmetros disponíveis, é possível eliminar o número de rotações de sua formulação. Para isso, se define o seguinte coeficience adimensional básico, relacionando o  $K_T$  com o coeficiente de avanço:

$$
b = \frac{K_T}{J^2} = \frac{\frac{T}{\rho n^2 D^4}}{\left(\frac{V_A}{nD}\right)^2} = \frac{T}{\rho D^2 V_A^2}
$$
(35)

Portanto, o coeficiente de empuxo se relaciona com o coeficiente de avanço através da seguinte equação quadrática:

$$
K_T = bI^2 \tag{36}
$$

O próximo passo é achar a intersecção desse polinômio com a curva característica do propulsor (específica para um número de pás e EAR). Graficamente, essa intersecção são os pontos de encontro entre as curvas plotadas, como mostrado na [Figura 15:](#page-28-0)

<span id="page-28-0"></span>*Figura 15 - Intersecção entre a curva característica e polinômio quadrático de KT para vários P/D (curvas*

*estritamente descendentes: KT; curvas estritamente ascendentes: polinômio; curva com ínicio e fim em y=0: eficiência)*

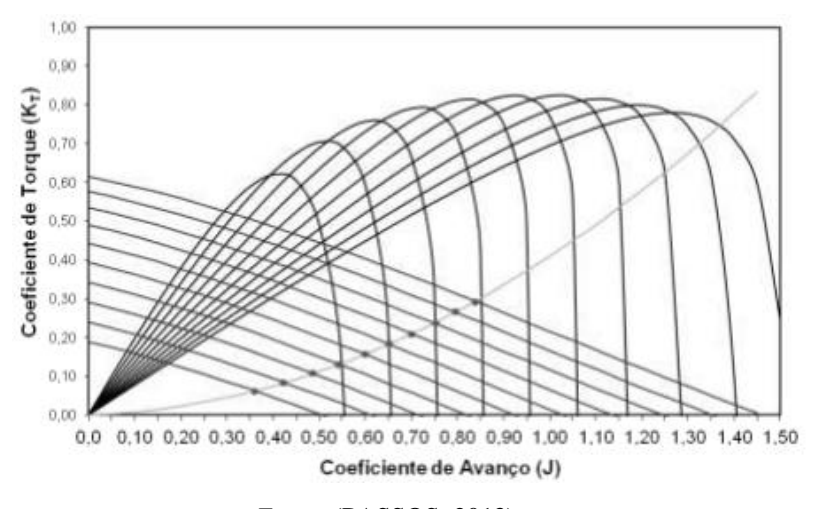

*Fonte:* (PASSOS, 2013)

Dado os pontos de intersecção entre a curva quadrática e as curvas de coeficiente de empuxo para diferentes passo-diâmetros, são retirados a eficiência e coeficiente de avanço correspondentes daquele ponto e utilizados no passo seguinte.

#### **g) Seleção Otimizada do Passo-Diâmetro**

A partir da leitura dos pontos de intersecção do gráfico anterior, obtêm-se também os valores de eficiência e coeficiente de avanço associados a cada um desses pontos. Usa-se o coeficiente de avanço para calcular o número de rotações do propulsor em cada ponto. Ao plotar os valores de eficiência e número de rotações por razão de passo-diâmetro, obtém-se uma curva como mostrada na [Figura 16:](#page-29-1)

<span id="page-29-1"></span>*Figura 16 - Rotação e Eficiência para o empuxo requerido (Linha contínua: Eficiência em Águas Abertas - Linha* 

*tracejada: Número de Rotações)*

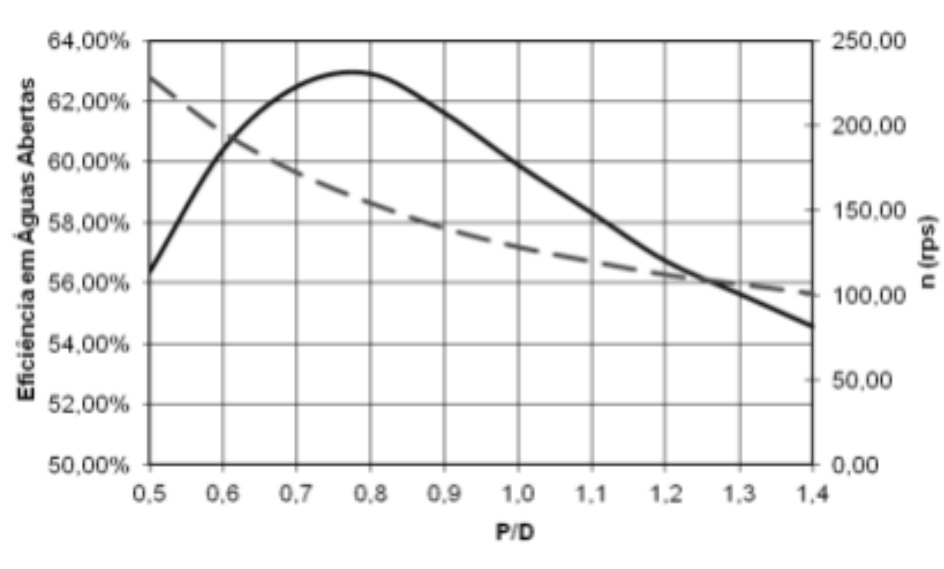

*Fonte:* (PASSOS, 2013)

Através desse gráfico é verificado que o ponto ótimo (maior eficiência) encontra-se entre P/D = 0,7 e P/D = 0,8, sendo possível a interpolação e obtenção de um valor mais próximo do ótimo. Também se obtém o número de rotações do propulsor e assim, todos os parâmetros de projeto do propulsor ficam definidos.

#### <span id="page-29-0"></span>**3.2 METODOLOGIA PROPOSTA**

A metodologia utilizada para o desenvolvimento da ferramenta consiste na utilização de um algoritmo de força bruta que varre o polinômio de regressão da série-B (descritos na Seção [2.7\)](#page-19-0) através de valores discretos para J, Z, D e P/D. O algoritmo começa com uma solução inicial e vai incrementando cada um dos parâmetros e fazendo as verificações necessárias. O fluxograma lógico do algoritmo é apresentado na [Figura 17.](#page-31-0) Para cada combinação desses parâmetros, o algoritmo checa três critérios principais:

- 1. **Critério de Empuxo**: Para cada conjunto possível de parâmetros de projeto de propulsor, é verificado se o empuxo gerado por aquele conjunto é igual ou no máximo 1% maior do que o empuxo requerido pela embarcação para se mover na velocidade de serviço.
- 2. **Critério de Cavitação**: Utilizando o critério de cavitação de Keller, o algoritmo seleciona uma razão de área (EAR) mínima, de forma a reduzir a cavitação e não superdimensionar a área das pás, gerando maior arrasto e, consequentemente, reduzindo a eficiência.
- 3. **Critério Estrutural**: É verificado se a razão de espessura-diâmetro máxima do propulsor para aquele número de pás é maior que a razão de espessura-mínima definida dentro da própria metodologia de propulsores série-B.

A lógica por trás do algoritmo utilizado é uma versão aprimorada da lógica apresentada por (GAAFARY; EL-KILANI; MOUSTAFA, 2011). A metodologia desse artigo se baseia nos critérios apresentados anteriormente dentro de 3 *loops* (diâmetro, passo-diâmetro e coeficiente de avanço) e busca maximizar a eficiência do propulsor em águas abertas como função objetivo. As duas principais melhorias são:

- **Variação no Número de Pás (Z)**: O algoritmo do artigo utiliza variações incrementais em D, J (e consequentemente, variações na frequência de rotação do propulsor) e em P/D (e consequentemente, variações no passo geométrico, já que para cada iteração um valor de diâmetro fixo é considerado). Além de varrer esses parâmetros, o algoritmo proposto também varre o número de pás (3 a 7 pás). A decisão de incluir esse parâmetro se dá porque no projeto preliminar dificilmente o projetista terá dados e informações referentes à análise modal/vibracional para excluir determinado número de pás do dimensionamento do propulsor.
- **Inclusão da Eficiência Relativa Rotativa**: Sendo a eficiência do propulsor uma multiplicação entre a eficiência em águas abertas e a eficiência relativa rotativa (que pode variar entre 0,95 e 1,05), a função objetivo do algoritmo é de maximizar a eficiência do propulsor e não somente a eficiência em águas abertas.

O algoritmo utiliza loops incrementais para os parâmetros principais já citados (D, J, P/D e Z). Para o coeficiente de avanço e razão passo-diâmetro, o incremento utilizado foi de 0,01. O incremento utilizado na plotagem das curvas características da série-B é de 0,1 para a razão-passo diâmetro, enquanto o coeficiente de avanço não é um parâmetro discretizado nos gráficos da série-B (BERNITSAS; RAY; KINLEY, 1981). O incremento utilizado para o número de pás é de 1, já que só é possível ter um número inteiro de pás no propulsor.

<span id="page-30-0"></span>Em relação ao diâmetro, o incremento considerado foi de 0,001, porém o mesmo pode ser ajustado para 0,1 ou 0,01, dentro da interface da própria ferramenta. A escolha desse incremento, reflete no grau de precisão que o projetista precisa para o projeto (em decímetros, centímetros ou milímetros) e também no tempo de processamento do algoritmo, aumentando na base de 10 vezes o número de cálculos necessários a cada aumento de precisão.

*Tabela 5 – Incrementos de Discretização*

| Variável | Incremento      |
|----------|-----------------|
| 7        |                 |
| ۱.       | 0,01            |
| P/D      | 0,01            |
| D        | dm, cm ou mm    |
|          | Fonte: O autor. |

<span id="page-31-0"></span>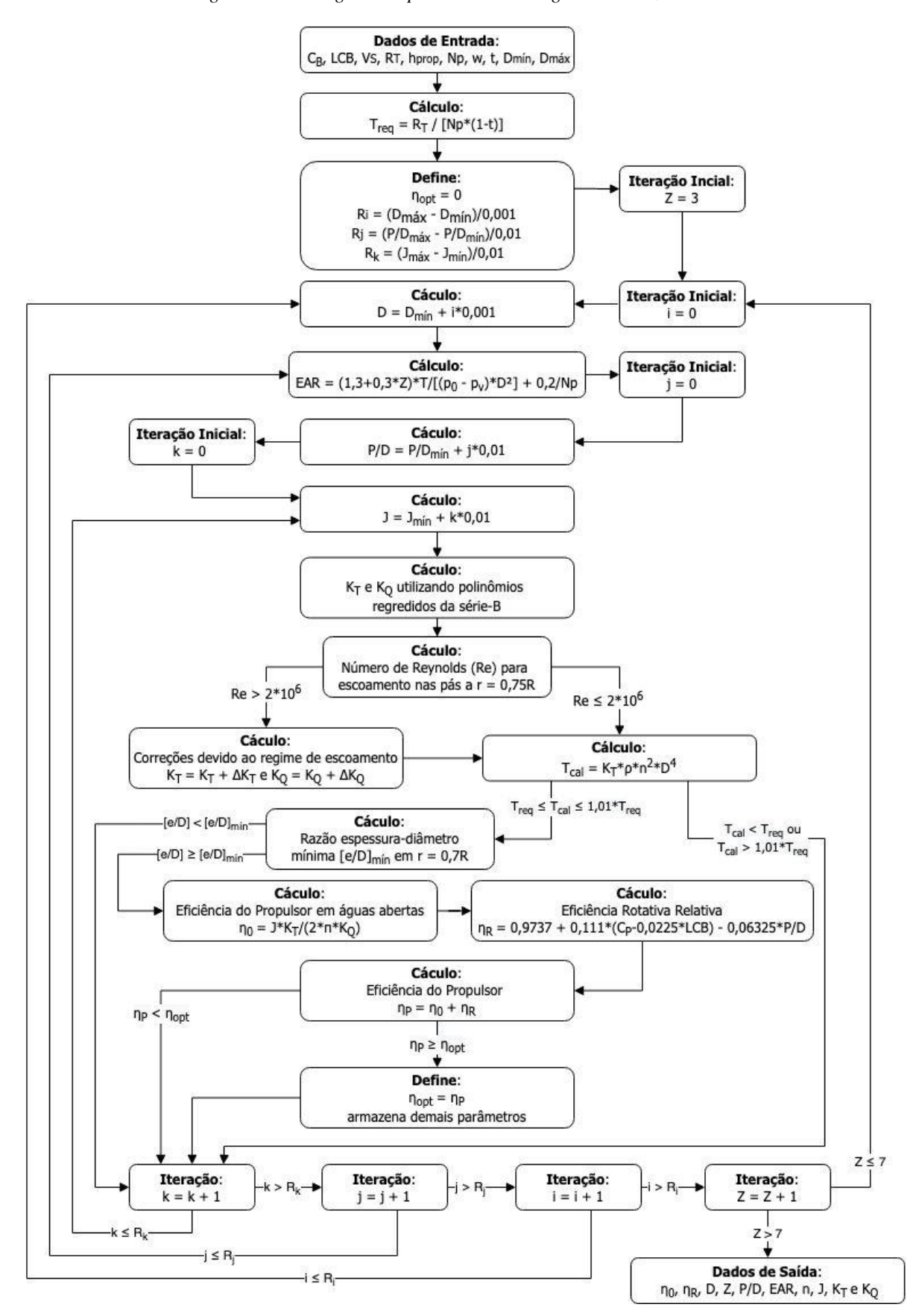

*Figura 17 - Fluxograma representativo do algoritmo utilizado.*

*Fonte: O autor.*

### <span id="page-32-0"></span>**3.3 FERRAMENTAS DE DESENVOLVIMENTO**

Foi desenvolvido um programa utilizando a linguagem de programação Python 3.7, através do ambiente Visual Studio Code e utilizando o seguinte conjunto de bibliotecas adicionais:

- **Numpy**: Python não possui a funcionalidade de arrays em sua versão base (lidando apenas com tuplas, listas e dicionários). A biblioteca Numpy permite várias operações utilizando vetores, que por sua vez foram utilizados na plotagem das curvas características.
- **Matplotlib**: Biblioteca utilizada para visualização estatística de dados e curvas analíticas. Utilizada junto com Numpy para plotagem das curvas características.
- **Math**: Módulo de funções matemáticas para Python.
- **Tkinter**: Biblioteca de auxílio de criação de interfaces gráficas de usuário (GUI).

<span id="page-32-1"></span>Foi criada uma interface gráfica simplificada na qual o usuário entra numericamente com os dados de input no programa, deixando claras as unidades de cada grandeza envolvida. Além disso, a interface permite ao usuário controlar a precisão de saída do principal parâmetro de projeto (diâmetro). Por fim, o programa conta com uma barra de progresso para acompanhamento do do andamento do algoritmo. A interface é mostrada na [Figura 18.](#page-32-1)

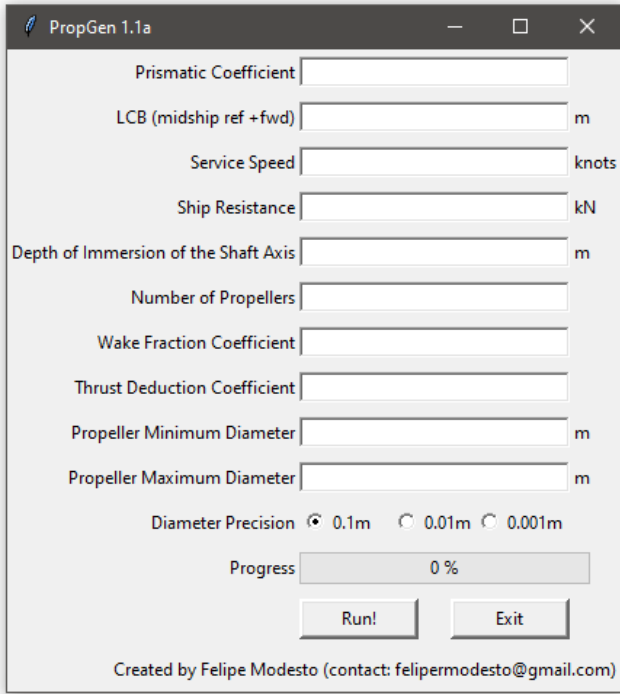

*Figura 18 - Interface gráfica de usuário*

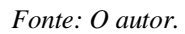

Após a entrada de dados, execução do programa ("Run!") e término do algoritmo, caso o programa encontre solução para aquele conjunto de dados, a seguinte janela aparecerá, com os dados de saída da solução:

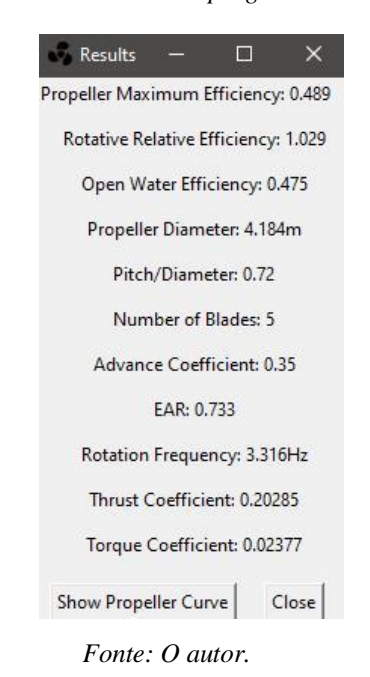

<span id="page-33-0"></span>*Figura 19 – Saída de dados do programa desenvolvido*

<span id="page-33-1"></span>Caso seja do interesse do projetista, o programa também fornece a curva característica do propulsor elegido (ao clicar em "Show Propeller Curve"). Em posse dessa curva, é possível prever diferentes situações em relação à velocidade de serviço original e encontrar diferentes regimes de eficiências em cada velocidade:

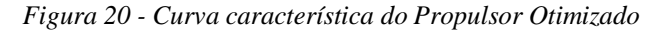

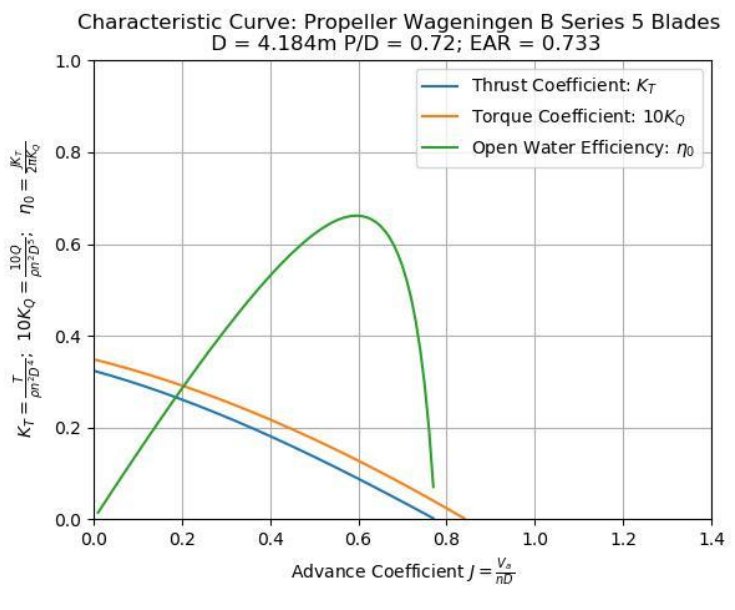

*Fonte: O autor.*

O programa permite salvar essa curva em formatos convencionais de imagem. Após a utilização do programa, o usuário pode fechar o programa através dos botões "Close" e "Exit".

## <span id="page-34-0"></span>**4 ESTUDO DE CASO**

Para analisar a efetividade do algoritmo utilizado, comparou-se dados obtidos de dimensionamentos do sistema propulsivo realizados por alunos na disciplina "Instalações Propulsoras" do curso de Engenharia Naval da UFPE e os resultados obtidos pelo programa. A tabela abaixo mostra um resumo dos dados de entrada para cada caso analisado:

<span id="page-34-1"></span>

| Caso               | LCB [m] | $\mathsf{C}_{\mathsf{P}}$ | $V_S$ [nós] | Fr    | $R_T$ [kN] | $h_{\text{prop}}$ [m] | $N_{\rm P}$ | W     | t     | $D_{\text{max}}[m]$ |
|--------------------|---------|---------------------------|-------------|-------|------------|-----------------------|-------------|-------|-------|---------------------|
| 1 - Militar (5512) | 0,0     | 0.64                      | 9,3         | 0.129 | 21,3       | 2.00                  |             | 0.225 | 0.135 | 1,50                |
| 2 - Pesqueiro      | 0,0     | 0.62                      | 21,0        | 0.469 | 314.4      | 1.00                  |             | 0.147 | 0.118 | 3,00                |
| $3 - RoRo$         | 4,1     | 0.68                      | 16,6        | 0.250 | 257,3      | 3.00                  | 2           | 0.228 | 0.137 | 3,80                |
| 4 - Pesquisa       | 2,0     | 0.66                      | 10.0        | 0.290 | 28.4       | 2.08                  |             | 0.244 | 0.231 | 1,50                |
| $5 - RoRo$         | 4,5     | 0.68                      | 14.2        | 0.200 | 279,5      | 4.84                  | 2           | 0.227 | 0.148 | 4,32                |
| 6 - Pesqueiro      | 0,9     | 0.64                      | 11.4        | 0.369 | 61,6       | 4.89                  | 1           | 0.242 | 0.121 | 2,00                |
| 7 - Pesqueiro      | $-0,4$  | 0,70                      | 8,2         | 0.214 | 82,5       | 1.60                  | 1           | 0.328 | 0.197 | 1,50                |

*Tabela 6 - Resumo dos casos em estudo*

*Fonte: Dados compilados pelo autor.*

Foram analisadas 3 embarcações de Pesca, 1 embarcação de grande porte (RoRo em duas condições de carregamento diferentes) e 2 embarcações especiais, sendo uma embarcação de pesquisa oceanográfica e uma embarcação militar com casco baseado no modelo 5512 da universidade de Iowa (UNIVERSITY OF IOWA, 2013).

<span id="page-34-2"></span>Os resultados analíticos/manuais obtidos são apresentados na tabela 7:

*Tabela 7 - Resultados manuais/analíticos do dimensionamento dos propulsores para cada caso*

| Caso               | ηo    | η <sub>R</sub> | η <sub>P</sub> | $D$ [m] | z | P/D  | <b>EAR</b> | $n$ [Hz] |      |
|--------------------|-------|----------------|----------------|---------|---|------|------------|----------|------|
| 1 - Militar (5512) | 0.564 | 1.011          | 0,570          | 1.500   | 4 | 0.86 | 0,45       | 4,48     | 0,55 |
| 2 - Pesqueiro      | 0.630 | 0.810          | 0,510          | 3.000   | 5 | 1,00 | 0,70       | 4,57     | 0,67 |
| $3 - RoRo$         | 0.740 | 1.010          | 0.747          | 3.800   | 5 | 1,26 | 0,42       | 1,80     | 0,96 |
| 4 - Pesquisa       | 0.516 | 0.984          | 0,508          | 1.500   | 4 | 0.81 | 0,58       | 5,95     | 0,44 |
| 5 - RoRo           | 0,653 | 0,833          | 0.544          | 4.323   | 4 | 1,00 | 0,40       | 1,79     | 0,73 |
| 6 - Pesqueiro      | 0.510 | 0.950          | 0.485          | 2.000   | 4 | 1.00 | 0,87       | 4,59     | 0,49 |
| 7 - Pesqueiro      | 0,712 | 0,980          | 0,698          | 1,500   | 4 | 1,00 | 0,70       | 3,33     | 1,10 |

#### *Fonte: Dados compilados pelo autor.*

A primeira observação relativa aos dados apresentados é a utilização do diâmetro máximo como diâmetro definitivo para o propulsor, partindo do pressuposto de que quanto maior o diâmetro, maior capacidade de atingir o empuxo desejado utilizando um menor torque. Embora essa afirmação seja verdade, em alguns casos isso não se reflete numa melhor eficiência, como mostrado com os resultados do programa.

De maneira geral, o número de pás foi escolhido arbitrariamente e a relação de áreas foi fixada como a razão de área mínima do critério de Keller. Após inserir os dados de entrada no programa, foram obtidos os resultados da Tabela 8, destacando-se a diferença percentual entre as eficiências dos propulsores:

<span id="page-35-0"></span>

| Caso               | $\eta_0$                               | ηR    | ηP    | Δη <sub>P</sub> | $D$ [m] | z | P/D  | <b>EAR</b> | $n$ [Hz] |      |
|--------------------|----------------------------------------|-------|-------|-----------------|---------|---|------|------------|----------|------|
| 1 - Militar (5512) | 0,580                                  | 1,000 | 0,580 | 0.98%           | 1,480   | 3 | 0,71 | 0,41       | 5,85     | 0,43 |
| 2 - Pesqueiro      | 0.634                                  | 0.955 | 0.605 | 9,52%           | 2.970   | 3 | 1,39 | 1,04       | 3,73     | 0,83 |
| $3 - RoRo$         | 0.678                                  | 0.965 | 0.654 | $-9.31%$        | 3.384   | 5 | 1.15 | 0,35       | 2,32     | 0,84 |
| 4 - Pesquisa       | 0.528                                  | 0.995 | 0.525 | 1.74%           | 1.493   | 4 | 0.74 | 0,55       | 6,36     | 0,41 |
| $5 - RoRo$         | 0.646                                  | 0.972 | 0.628 | 8.43%           | 3.559   | 5 | 1.04 | 0,35       | 2,20     | 0,72 |
| 6 - Pesqueiro      | 0.566                                  | 0.997 | 0.564 | 7.98%           | 1.992   | 3 | 0.72 | 0.47       | 5,31     | 0,42 |
| 7 - Pesqueiro      | Nenhum propulsor atende aos critérios. |       |       |                 |         |   |      |            |          |      |

*Tabela 8 - Resultados obtidos pelo programa desenvolvido*

#### *Fonte: O autor.*

As diferenças de eficiência explicitadas mostram um descolamento entre a capacidade do método tradicional e a geração de propulsores otimizados para as respectivas embarcações. Lembrando que uma diferença de 8,5% de eficiência em um RoRo se traduz em milhões de dólares gastos em combustível ao longo da vida útil de um navio desse porte.

O presente trabalho não pretente discutir se houve erros de metodologia nos projetos em questão, mas sim apontar que a utilização de ferramentas computacionais pode ser mais eficiente e rápida quando comparada a métodos tradicionais. Dito isso, alguns casos podem ser comentados.

Os caso 3 obteve um desvio negativo e foi verificado que os resultados manuais obtidos não geram as características esperadas do propulsor. O motivo disso pode estar em erro de uso dos dados ou erro de extração dos gráficos da série-B.

Para o caso 7, o programa não encontrou nenhum propulsor que atende aos critérios. Com uma rápida verificação, é possível aferir que tal comportamento não se deve ao critério de cavitação, pois a razão de área mínima pelo critério de Keller resulta em 0,55 que está dentro dos limites de trabalho para esse parâmetro. O critério que não foi atingido foi o de empuxo, e isso se deve ao fato desse pesqueiro em questão possuir uma alta resistência ao avanço e baixo diâmetro máximo quando comparado aos outros casos de pesqueiros simulados. Uma solução viável seria aumentar o número de propulsores de 1 para 2, atentando a outros critérios de projeto como espaço físico, forma do caso e custo dessa mudança.

Outra solução seria diminuir a velocidade de serviço da embarcação considerando que o espaço físico do propulsor é limitado para ele operar a 8 nós. Ao diminuir para 7 nós (e reduzir proporcionalmente a sua resistência ao avanço, o programa consegue encontrar um propulsor ótimo.

# <span id="page-36-0"></span>**5 DISCUSSÃO E LIMITAÇÕES**

Além da comparação de resultados, o programa também pode ser comparado com relação ao esforço desprendido (tempo) para a realização do dimensionamento. Em termos de comparação de tempo, o mesmo pode varia bastante a depender do grau de automatização do dimensionamento manual (*e.g.*, utilização de uma planilha de cálculo pré-preparada) ou mesmo a velocidade de extração dos dados, porém de maneira geral, avaliar o dimensionamento de um hélice pode levar algumas horas considerando a quantidade de interpolações e repetição dos processos (vários EAR, Z e P/D).

O tempo de processamento de cada caso varia bastante com a precisão utilizada e a faixa de diâmetros a ser considerada. No presente trabalho a precisão utilizada foi máxima (milímetros) e a faixa de diâmetros considerada foi  $(0.8^*D_{\text{max}}, D_{\text{max}})$ . A maioria dos casos obteve um tempo parecido de processamento, entre 20 e 30 minutos (Utilizando o seguinte setup: Core I7 4710MQ até 3,5GHz, 8GB de RAM DDR3 2666 MHz). Além da vantagem de redução de esforço, o algoritmo proposto garante que o propulsor dimensionado será de fato otimizado para as condições fornecidas.

Porém, algumas limitações devem ser consideradas. A primeira delas é que o programa depende do input adequado para fornecer um bom propulsor. No estágio de projeto preliminar, muito dificilmente o projeto tem características definitivas o suficiente para ensaios experimentais, com finalidade de se obter resistência ao avanço, coeficiente de esteira e dedução de empuxo. Esse três dados de entrada dependem bastante de formulações empíricas e regressões que podem ou não se aplicar para a embarcação.

Também vale a pena a investigação da necessidade de adição de um loop para varrer valores diferentes de EAR, começando com o EARmín sugerido pelo critério de Keller. Porém, duas considerações devem ser feitas aqui. A priori, quanto menor o EAR maior a eficiência, pois menor será superfície de atrito entre o fluido e as pás do hélice, mas outros fatores podem influenciar na eficiência. A segunda consideração é que tal inclusão pode aumentar bastante o tempo de processamento do programa.

# <span id="page-37-0"></span>**6 CONCLUSÕES E TRABALHOS FUTUROS**

O programa proposto cumpre com o objetivo de fornecer uma ferramenta de fácil utilização para o dimensionamento de sistemas propulsivos durante o projeto preliminar. Além disso, o algoritmo possui uma robustez para a busca do melhor propulsor em termos de seus parâmetros de projeto. Além do tempo de processamento ser muito inferior ao tempo de dimensionamento manual, o programa garante segurança na utilização dos resultados.

Embora seja difícil a obtenção de dados de projeto manual, pois dentro de um projeto real esses são substituídos em outras fases mais avançadas do projeto, ficam bastante claras as diferenças de resultado final (aqui ilustrado pela eficiência do propulsor) entre a metodologia utilizada comumente e a metodologia utilizada pelo algoritmo de força bruta.

Acima de tudo, o programa desenvolvido pode ser utilizado por alunos de graduação em Engenharia Naval como validação para os seus projetos, além de ser uma ferramenta de balizamento da correção por parte dos docentes. O link para o download dessa ferramenta foi disponibilizado para toda a comunidade do curso e já foi utilizado em alguns projetos de embarcações.

Abaixo é apresentada uma lista simplificada de possíveis melhorias em trabalhos futuros:

- Utilização de formulações empíricas para cálculo de coeficientes de esteira e coeficiente de dedução de empuxo, deixando claro os método utilizado, que tipos de embarcação/sistema propulsivo se encaixa naquela metodologia e pedindo como dados de entrada parâmetros geométricos da embarcação. Tal melhoria poderia reduzir o risco de má utilização dessas formulações ou teste de validade dos dados de entrada;
- Utilização de polinômios regredidos de outras séries sistemáticas;
- Melhoria do front-end (*i.e.*, melhoria da interface gráfica do usuário);
- Verificar a possibilidade de implementação de um loop adicional para varrer valores de EAR;
- Considerar metodologias para embarcações com motores já existentes (BHP) e outros critérios de otimização (Bollard Pull para rebocadores);
- Considerar critérios de manobrabilidade dentro do algoritmo;
- Utilização de algoritmos genéticos para fins de comparação da eficiência computacional do método de força bruta.

# <span id="page-38-0"></span>**REFERÊNCIAS**

BERNITSAS, M. M.; RAY, D.; KINLEY, P. **Wageningen B-SeriesKt, Kq and Efficiency curves for the wageningen B-series Propellers**, 1981. Disponível em: <https://deepblue.lib.umich.edu/bitstream/handle/2027.42/91702/Publication\_No\_237.pdf?sequenc e=1&isAllowed=y>

CARLTON, J. S. **Ship Resistance and Propulsion**. 2. ed. Burlington: Elsevier Ltd, 2007.

CHEN, J. H.; SHIH, Y. S. Basic design of a series propeller with vibration consideration by genetic algorithm. **Journal of Marine Science and Technology**, v. 12, n. 3, p. 119–129, 2007.

DEB, K. Introduction to genetic algorithms. **Sadhana - Academy Proceedings in Engineering Sciences**, v. 24, n. 4, p. 293–315, 1999.

DNV. Classification of Ships. **Det Norske Veritas**, p. 50, 2000.

GAAFARY, M. M.; EL-KILANI, H. S.; MOUSTAFA, M. M. Optimum design of B-series marine propellers. **Alexandria Engineering Journal**, v. 50, n. 1, p. 13–18, 2011.

KAMARLOUEI, M. et al. Multi-objective evolutionary optimization technique applied to propeller design. **Acta Polytechnica Hungarica**, v. 11, n. 9, p. 163–182, 2014.

KELLER, J. Enige aspecten bij het ontewepen van Scheepsschroeven. **Schip en Werf**, 1966.

MIRJALILI, S.; LEWIS, A.; MIRJALILI, S. A. M. Multi-objective optimisation of marine propellers. **Procedia Computer Science**, v. 51, n. 1, p. 2247–2256, 2015.

MOLLAND, A. F.; TURNOCK, S. R.; HUDSON, D. A. **Ship resistance and propulsion: Practical estimation of ship propulsive power**. [s.l: s.n.]. v. 9780521760

OOSTERVELD, M. W. C.; VAN OOSSANEN, P. Further Computer-Analyzed Dat of the Wageningen B-Screw Series. **International Shipbuilding Progress**, v. 22, n. 251, p. 251–262, 1975.

PASSOS, R. DE B. Seleção de Propulsores em Situações Genéricas da Engenharia Naval. p. 82, 2013.

POUW, C. P. Development of a Multiobjective Design Optimization Procedure for Marine Propellers. 2007.

ROH, M.-I.; LEE, K.-Y. **Computational Ship Design**. [s.l: s.n.].

SAUNDERS, H. E. Hydrodynamics in Ship Design. **Society of Naval Architects and Marine Engineers**, v. 2, 1957.

SEN, S.; KUMAR, A. **Optimization I: Brute Force and Greedy Strategy**. [s.l: s.n.].

THE SOCIETY OF NAVAL ARCHITECTS AND MARINE ENGINEERS. **Principles of Naval Architecture - Vol. 2 : Resistance, Propulsion and Vibration**. 2. ed. [s.l: s.n.]. v. II

TROOST, L. Open water test series with modern propeller forms. **NECIES**, v. 54, 1938.

TROOST, L. Open water test series with modern propeller forms II. Three bladed propellers. **NECIES**, 1940.

TROOST, L. Open water test series with modern propeller forms III. Two bladed and five bladed propellers - extension of the three and four bladed B-series. **NECIES**, v. 67, 1951.

UNIVERSITY OF IOWA. **Model 5512**. Disponível em: <https://www.iihr.uiowa.edu/shiphydro/efddata/5512steady/?doing\_wp\_cron=1565188077.8625180721282958984375>.